# **ПРОТОКОЛ ОБМЕНА РЕГИСТРАТОРОВ РИ-3|4|5|7, РИА-1 в приборах ВРСГ-1, ИРВИС-РС4, ИРВИС-РС4М, ИРВИС-РС4-Ультра, ИРВИС-РС4М-Ультра, ИРВИС-Ультра ООО «НПП «ИРВИС»**

**Версия от 22.04.2019** 

**Казань-2019** 

1

План документа

- 1. Описание
- 2. Классификация регистраторов.
- 3. Функции ModBus, используемые в регистраторах РИ-3|4|5|7 и РИА-1.
- 4. Карта памяти
- 5. Карта памяти флэш (архивы)

5.1 Регистратор РИ-3 версии 300 – 399, регистратор РИ-3 версии 400 – 449, регистратор РИ-4|5|7 версии 450 – 499.

- 5.1.1. Блок общих данных (БОД)
- 5.1.2. Основные параметры
- 5.1.3. Архив (часовых) параметров
- 5.1.4. Архив событий
- 5.1.5. Архив констант
- 5.2. Регистратор РИ-4|5|7 и РИА-1 версии 850..899, 970..999, спец. версий 609..629
	- 5.2.1. Блок общих данных (БОД)
	- 5.2.2. Основные параметры
	- 5.2.3. Архив часовых параметров
	- 5.2.4. Архив суточных параметров
	- 5.2.5. Архив событий
	- 5.2.6. Архив констант изменение свойств среды
	- 5.2.7. Архив констант изменение договорных значений
- 5.3. Регистратор РИ-4|5|7 версии 950..969
- 5.4. Данные ПП
- 6. Функции Modbus

#### 1. Описание

1.1. Регистратор поддерживает протокол MODBUS RTU (http://modbus.org/) с верхним уровнем. Поддерживаются функции ModBus, как стандартные (3, 16, 17), так и функции пользователя (70).

1.2. Скорость обмена устанавливается из меню регистратора "Константы"->"Скорость обмена". Возможные значения: 2400, 4800, 9600, 14400, 19200. Кроме этого Порт 1 регистратора РИ-7 поддерживает дополнительно значения скоростей обмена 28800, 38400, 57600, 115200. Регистратор РИА-1 по всем портам поддерживает значения 2400.. 115200. По умолчанию установлена скорость 4800.

1.2. Количество бит данных – 8.

1.3. Количество стоповых бит – 1

1.4. Проверка на четность – нет.

1.5. Адрес в сети устанавливается из меню регистратора "Константы"->"Адрес в сети". Возможные значения лежат в диапазоне 1 … 247. По умолчанию (при первом включении регистратора) устанавливается значение 1. При отгрузке прибора потребителю устанавливается значение "XYZ", где YZ – две последние цифры заводского номера прибора;  $X = 1$ , если  $Y = 0$ ,  $X = 0$ , если  $Y \neq 0$ .

1.6. Пароль в сети, необходимый для функций пользователя, устанавливается из меню регистратора "Константы"- >"Пароль в сети". По умолчанию установлено значение 0x0000.

1.7. Параметры

1.7.1. Индивидуальные флаги событий

Таблица -1.4.1.

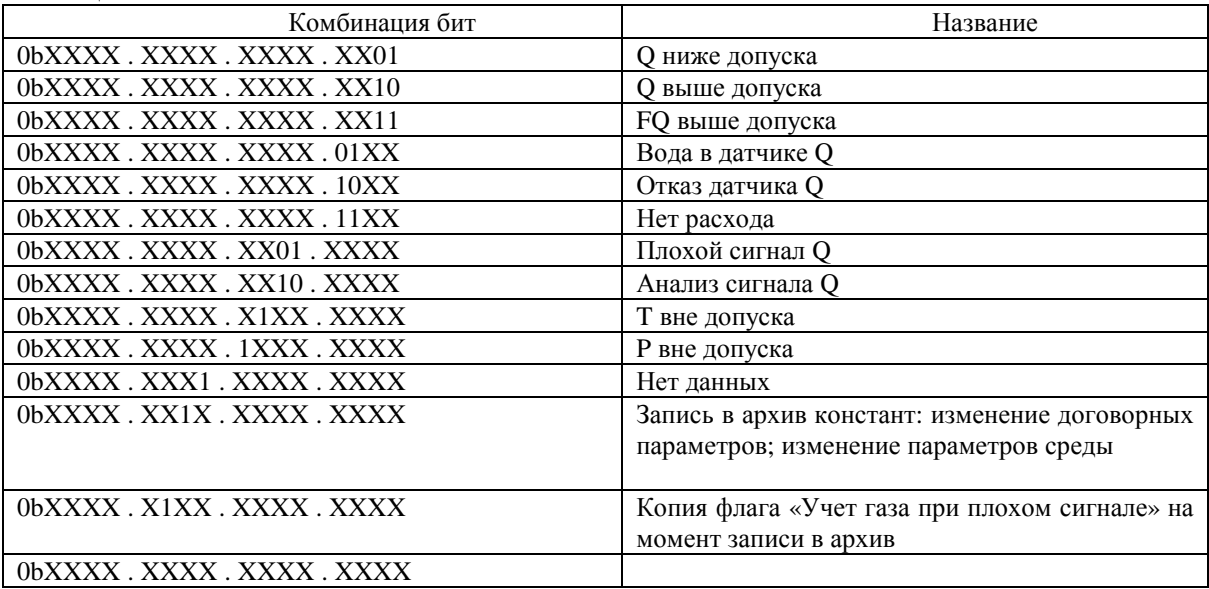

где 0 – лог. "0":  $1 -$ лог. "1":  $X -$ не имеет значения

1.7.2. Код скорости обмена в сети ModBus: 0 – 2400; 1 – 4800; 2 – 9600; 3 – 14400; 4 и выше – 19200.

1.7.3. В таблице 1.7.3 представлены флэш-памяти, применяемые в регистраторах.

Таблица 1.7.3

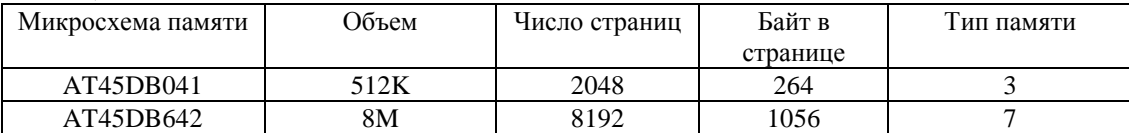

## 1.7.4.

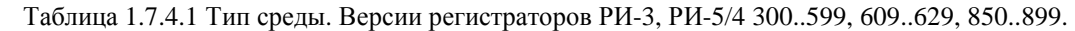

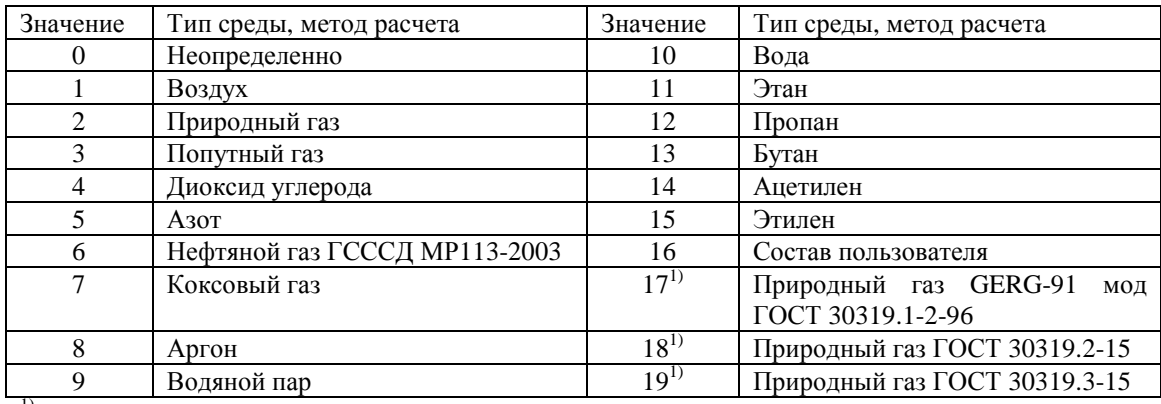

1) Введено, начиная с версий 464, 866, 615, 625.

Таблица 1.7.4.2 Номер названия компонента. Версии регистраторов РИ-3, РИ-5/4 300..599, 609…629, 850..899.

| Значение       | Тип среды, метод расчета                     | Значение | Тип среды, метод расчета                |
|----------------|----------------------------------------------|----------|-----------------------------------------|
| $\Omega$       | Неопределено                                 | 19       | Пропилен $(C_3H_6)$                     |
| $\mathbf{1}$   | Диоксид углерода $(CO_2)$                    | 20       | Бензол $(C_6H_6)$                       |
| 2              | A30T $(N_2)$                                 | 21       | Толуол (С <sub>7</sub> Н <sub>8</sub> ) |
| 3              | Метан $(CH4)$                                | 22       | Водород $(H_2)$                         |
| $\overline{4}$ | Этан $(C_2H_6)$                              | 23       | Водяной пар (H <sub>2</sub> O)          |
| 5              | Пропан $(C_3H_8)$                            | 24       | Аммиак (H <sub>3</sub> N)               |
| 6              | и-Бутан (и-С <sub>4</sub> Н <sub>10</sub> )  | 25       | Метанол (CH <sub>4</sub> O)             |
| 7              | н-Бутан (н- С <sub>4</sub> Н <sub>10</sub> ) | 26       | Диоксид серы (SO <sub>2</sub> )         |
| 8              | и-Пентан (и- $C_5H_{12}$ )                   | 27       | Гелий (Не)                              |
| 9              | н-Пентан (н- $C_5H_{12}$ )                   | 28       | Heoн (Ne)                               |
| 10             | Гексан $(C_6H_{14})$                         | 29       | Аргон (Ar)                              |
| 11             | Кислород (О2)                                | 30       | Монооксид углерода (CO)                 |
| 12             | Сероводород (H <sub>2</sub> S)               | 31       | Метилмеркаптан (CH <sub>4</sub> S)      |
| 13             | Гептан $(C_7H_{16})$                         | 32       | Этилмеркаптан                           |
| 14             | Октан $(C_8H_{18})$                          | 33       | Пропилмеркаптан                         |
| 15             | Нонан $(C_9H_{20})$                          | 34       | Бутилмеркаптан                          |
| 16             | Декан $(C_{10}H_{22})$                       | 35       | Сероуглерод                             |
| 17             | Ацетилен $(C_2H_2)$                          | 36       | Сероокись углерода                      |
| 18             | Этилен $(C_2H_4)$                            |          |                                         |

Таблица 1.7.4.3 Тип среды, метод расчета. Версии РИ-5/4 950..999

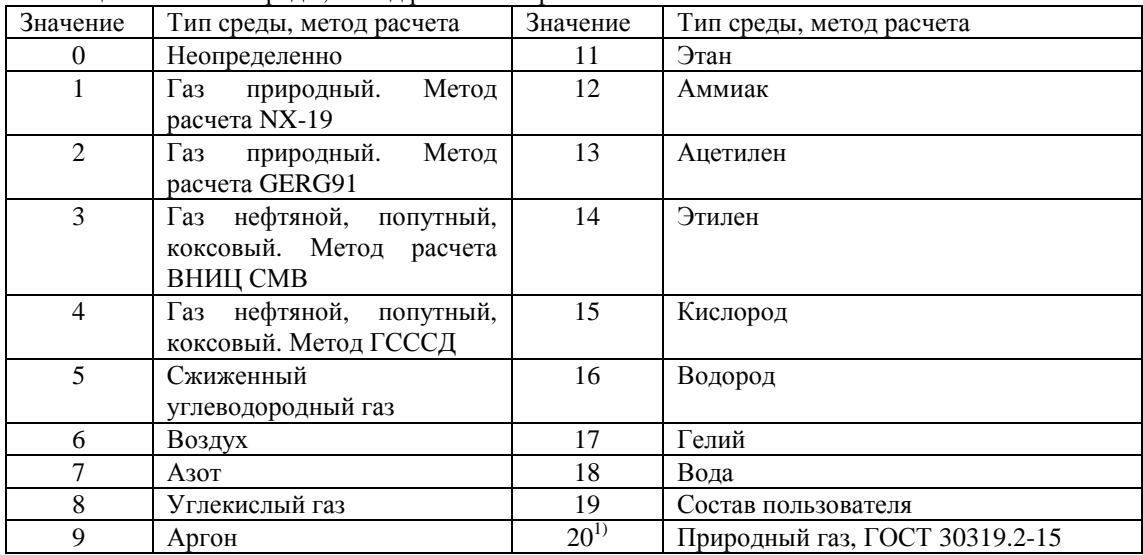

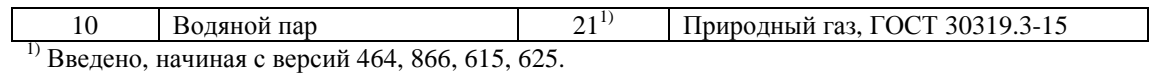

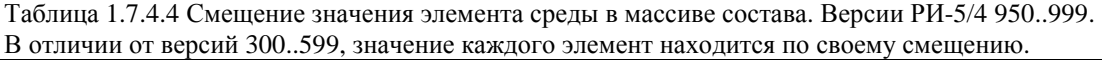

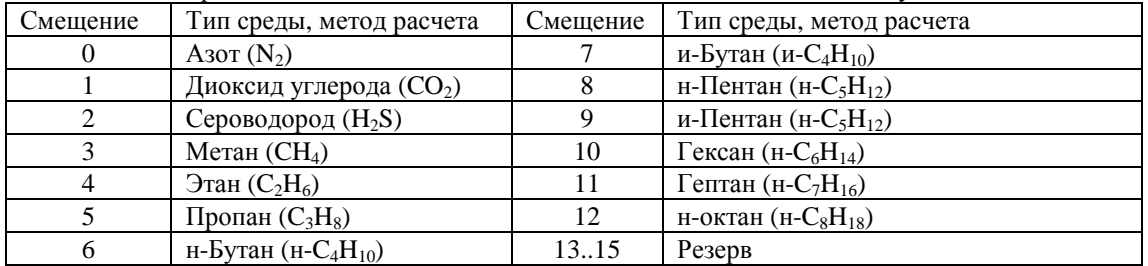

1.8. Далее по тексту ИРВИС-РС4 включает в себя приборы ИРВИС-РС4, ИРВИС-РС4М, ИРВИС-РС4-Ультра, ИРВИС-РС4М-Ультра, ИРВИС-Ультра.

2. Классификация регистраторов по номерам версий.

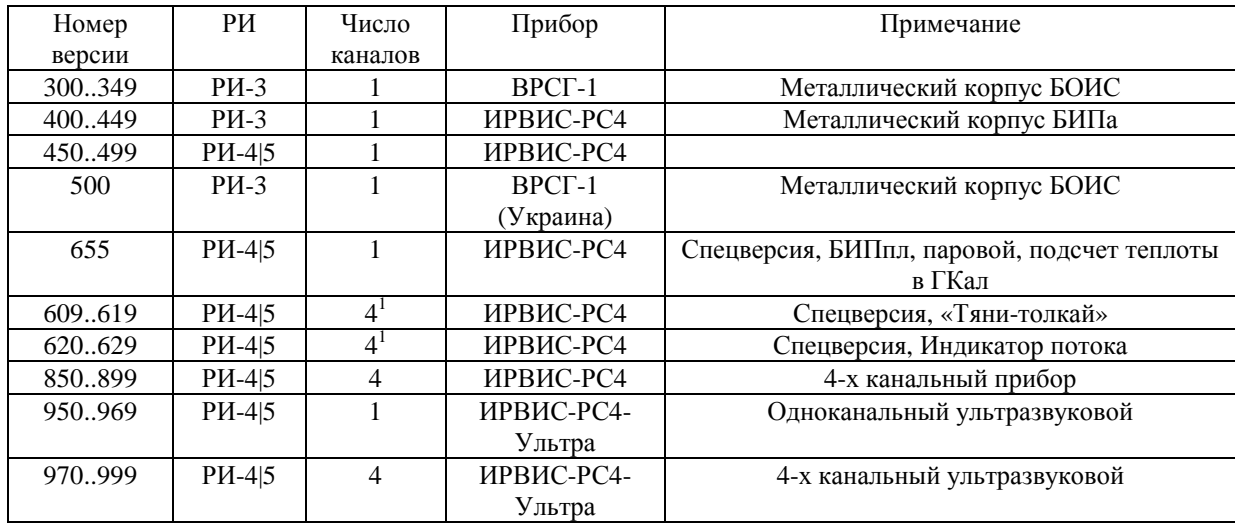

 $\overline{a}$ 

 $^1$  По определенному типу канала определенный тип прибора. См. руководства на соответствующие типы приборов

# 3. Функции ModBus, используемые в регистраторах РИ-3|4|5

## Таблица 3.1.

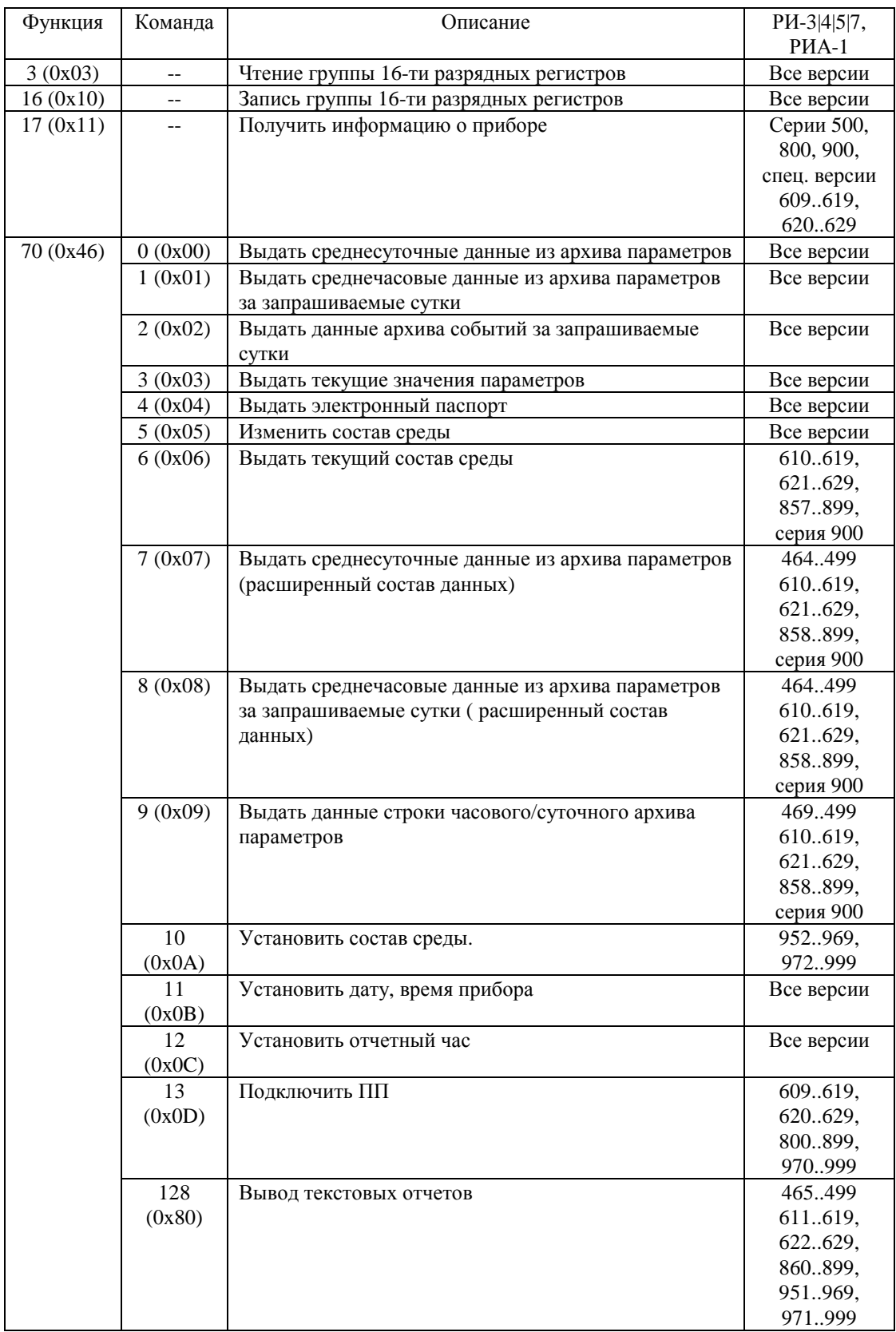

#### 4. Карта памяти

 $\overline{a}$ 

Память регистратора состоит из ОЗУ и флэш-памяти. Флэш-память имеет большое адресное пространство, не умещающееся в описание ModBus при обращении функциями 03, 16. Флэш-память разбита на страницы соответствующего размера (см. п. 1.5.3). Размер страницы устанавливаемой флэш-памяти кратен 264 байта (132 регистра).

В таблице 4.1 представлено описание адресного пространства регистратора. Первые 132 регистра в области памяти – значения регистров выбранной страницы. Для выбора необходимой страницы используется Регистр Выбора Страницы (РВС). Вначале необходимо записать номер необходимой страницы в этот регистр с помощью функции 16 (0x10) ModBus, а затем произвести чтение данных с первых 132 адресов функцией 03 (0x03) ModBus.

В случае, когда размер страницы установленной флэш-памяти больше 264, страница делится на части по 264 байта, имитируя страницы соответствующего размера. Например, установлена флэш-память типа 7 AT45DB642 (см. п. 1.5.3). Размер страницы данной памяти 1056 байт. Для доступа страница делиться на 4-е по 264 байта. Чтобы получить данные 1-ой страницы по смещению 792..1055, необходимо записать в РВС значение 3.

Младший регистр по младшему адресу.

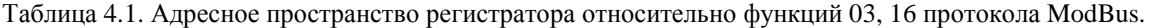

| Смещение   | Доступ                     | Формат      | Описание                                                                              |
|------------|----------------------------|-------------|---------------------------------------------------------------------------------------|
| 0x0000     | Чтение/Запись <sup>3</sup> | <b>Byte</b> | Регистры в пределах страницы флэш-памяти. Номер                                       |
| $0x0083^2$ |                            |             | страницы флэш-памяти находится в регистре РВС                                         |
| 0x0084     | Чтение/Запись              | Uint16      | Регистр выбора страницы (РВС). Величина этого                                         |
|            |                            |             | регистра означает номер страницы, к которой идет                                      |
|            |                            |             | обращение. Для доступа к регистрам внутри страницы                                    |
|            |                            |             | используется поле запроса функций 03 и 16. Для того,                                  |
|            |                            |             | чтобы<br>прочитать/записать<br>какую-либо<br>страницу,                                |
|            |                            |             | необходимо вначале с помощью функции 16 записать                                      |
|            |                            |             | значение номера страницы в РВС, а затем осуществить                                   |
|            |                            |             | чтение/запись необходимых регистров из/в страницу.                                    |
| 0x0085     | Чтение/Запись              | Uint16      | Регистр выбора ПП (РВПП). Для одноканального                                          |
|            |                            |             | варианта не используется. Для многоканального                                         |
|            |                            |             | допустимые значения: "0" - 1 ПП, "1" - 2 ПП, "2" - 3                                  |
|            |                            |             | ПП, "3" - 4 ПП. Другое значение данного регистра                                      |
|            |                            |             | приведет к непредсказуемым данным текущих значений                                    |
|            |                            |             | Текущие значения ПП, номер которого записан в РВПП                                    |
| 0x0086     | Только чтение              | Uint16      | Младший байт секунды. Формат двоично-десятичный:                                      |
|            |                            |             | мл. тетрада - единицы, ст. - десятки.                                                 |
|            |                            |             | Старший байт минуты. Формат двоично-десятичный:                                       |
|            |                            |             | мл. тетрада - единицы, ст. - десятки                                                  |
| 0x0087     | Только чтение              | Uint16      | Младший байт час. Формат двоично-десятичный: мл.                                      |
|            |                            |             | тетрада - единицы, ст. - десятки.                                                     |
|            |                            |             | Старший байт число. Формат двоично-десятичный: мл.                                    |
| 0x0088     |                            | Uint16      | тетрада - единицы, ст. - десятки                                                      |
|            | Только чтение              |             | Младший байт месяц. Формат двоично-десятичный: мл.                                    |
|            |                            |             | тетрада - единицы, ст. - десятки.<br>Старший байт год. Формат двоично-десятичный: мл. |
|            |                            |             | тетрада - единицы, ст. - десятки                                                      |
| 0x0089     | Только чтение              | Uint16      | Младший байт секунды времени наработки (unsigned                                      |
|            |                            |             | char).                                                                                |
|            |                            |             | Старший байт минуты времени наработки (unsigned                                       |
|            |                            |             | char)                                                                                 |
| 0x008A     | Только чтение              | Uint16      | Часы времени наработки                                                                |
| 0x008B     | Только чтение              | Uint $32$   | Накопленный объем при н. у., м <sup>3</sup>                                           |
| 0x008D     | Только чтение              | Float       | Текущий расход при н. у., н. м <sup>3</sup> /час                                      |
| 0x008F     | Только чтение              | Float       | Текущий расход при раб. у., м <sup>3</sup> /час                                       |
| 0x0091     | Только чтение              | Float       | Текущее давление, кПа                                                                 |
| 0x0093     | Только чтение              | Float       | Текущая температура, <sup>0</sup> К                                                   |
|            |                            |             |                                                                                       |

<sup>&</sup>lt;sup>2</sup> Независимо от типа, адресное пространство микросхемы флэш-памяти делится на страницы по 264 байта. Например, микросхема AT45DB642 имеет 8192 страниц по 1056 байт. При запросе с помощью функций 03 и 16 адресное пространство каждой страницы поделится еще на 4 страницы по 264 байта.

<sup>3</sup> Запись значений с помощью функции 16 возможен только в страницу с надписями пользователя

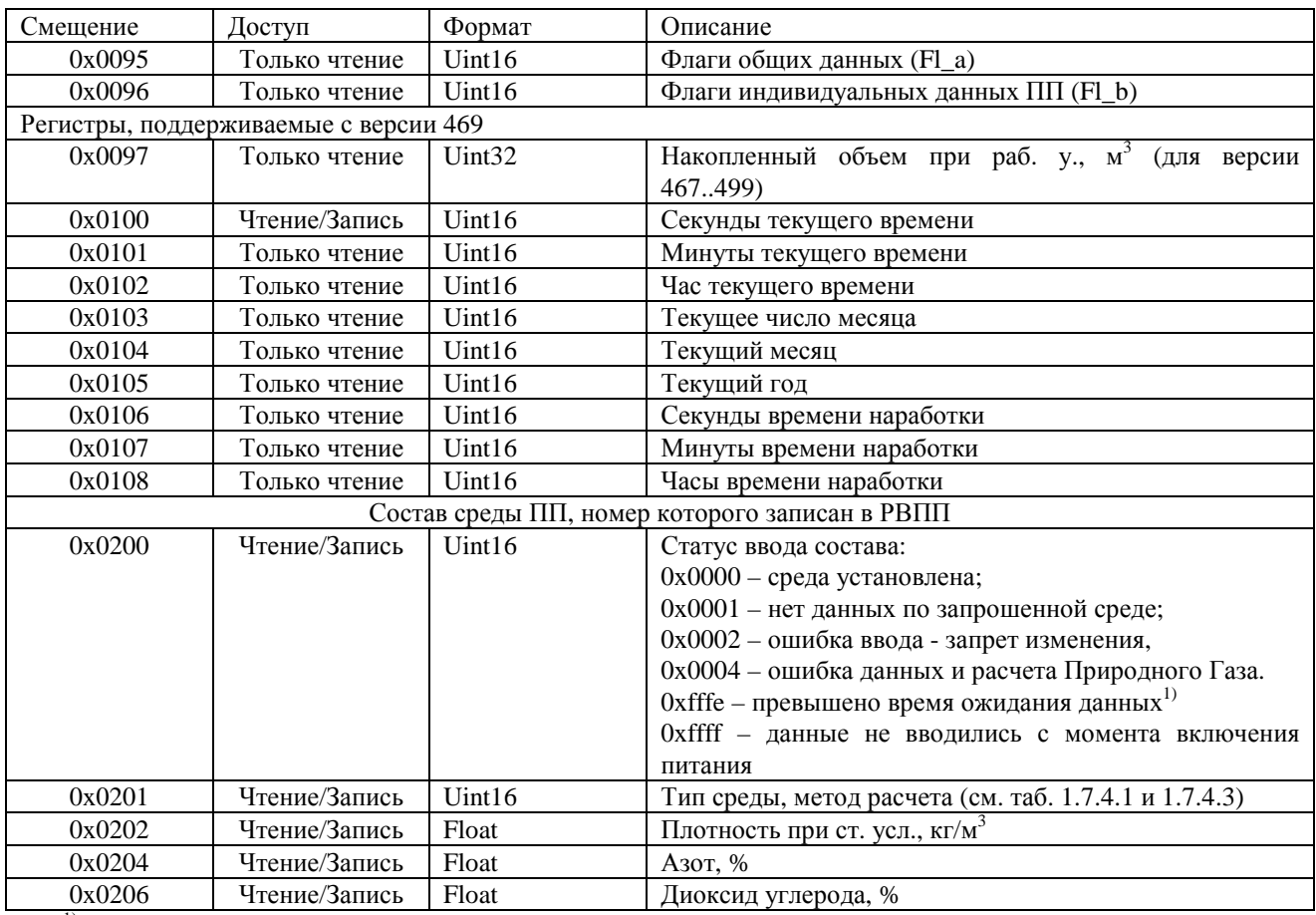

1) Ввод всех необходимых данных для расчета необходимо произвести в течении 10 минут. Например, для ввода состава Природного газа, необходимым является ввод типа среды, плотности, значений азота и диоксида углерода.

#### 5. Флэш-память регистратора (архивы)

5.1. Регистратор РИ-3 версии 300 – 399, регистратор РИ-3 версии 400 – 449, регистратор РИ-4/5/7 версии 450 – 499. Тип флэш-памяти 3 (см. таб. 1.5.3).

5.1.1 Блок общих данных (БОД). Номер страницы 226 (0x00E2). Адреса основных значений БОД приведены в таблице 5.1.1.

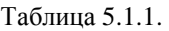

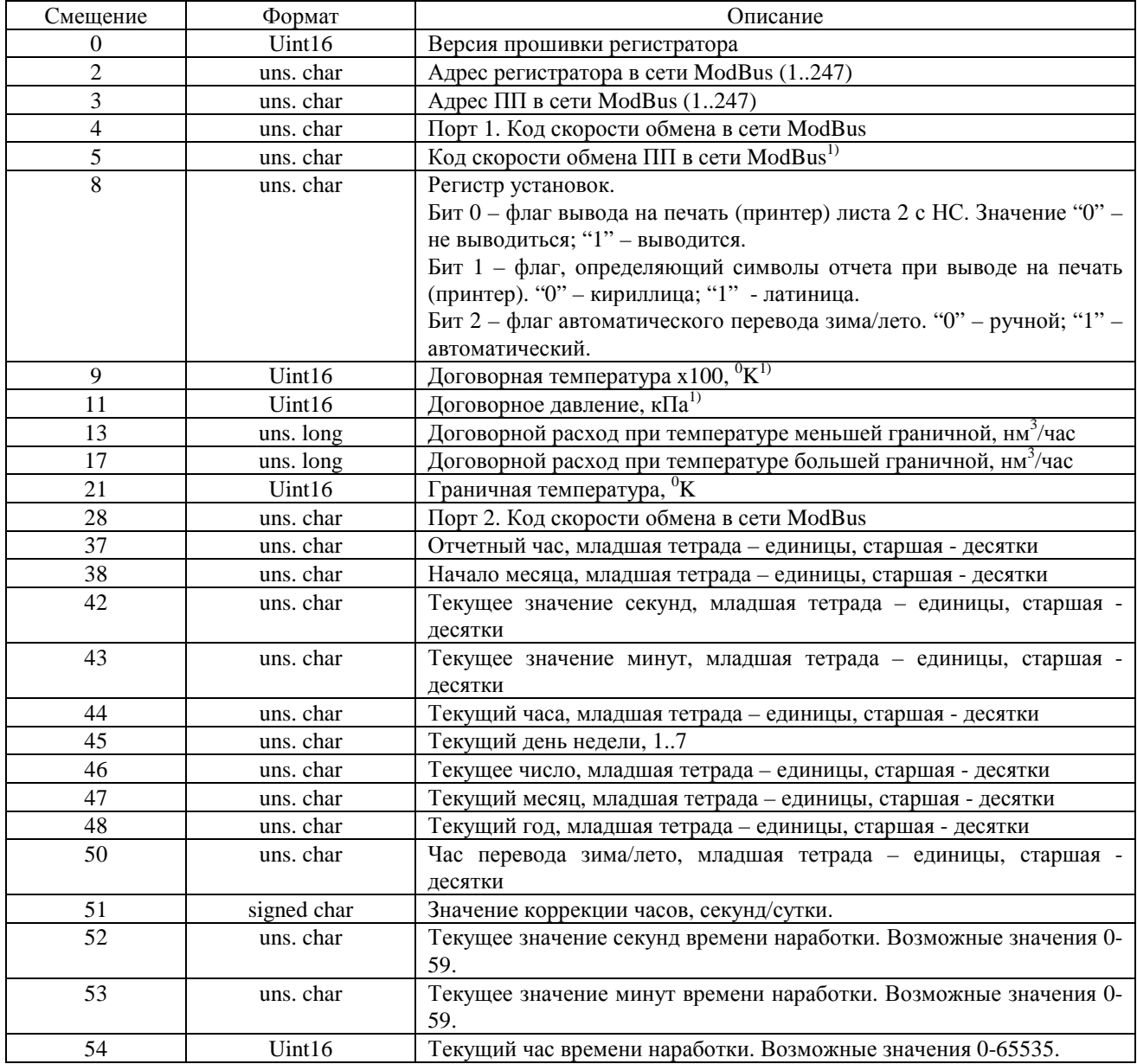

 $1)$  Не используется в вериях 300..349.

5.1.2. Основные параметры

Таблица 5.1.2. Основные параметры архивов. Где: АП – архив (часовых) параметров; АС – архив событий; АК – архив констант

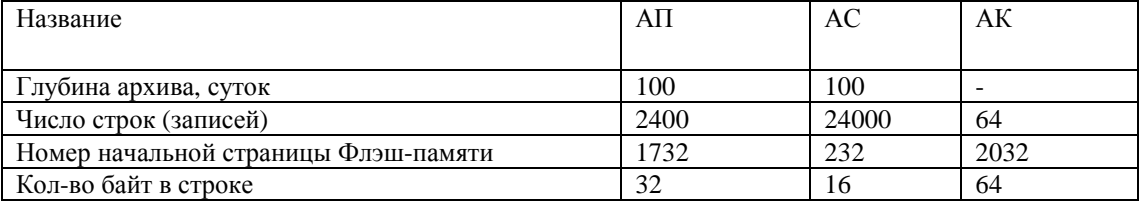

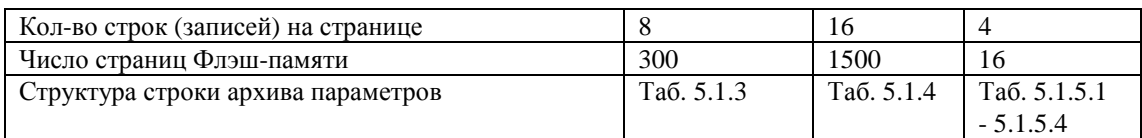

## 5.1.3. Архив (часовых) параметров.

Таблица 5.1.3. Структура строки архива параметров.

| Смещение       | Формат    | Описание                                                              |
|----------------|-----------|-----------------------------------------------------------------------|
| 0              | uns. char | Минуты. Старшая тетрада - десятки, младшая тетрада - единицы          |
|                | uns. char | Часы. Старшая тетрада – десятки, младшая тетрада - единицы            |
| $\overline{c}$ | uns. char | Число. Старшая тетрада - десятки, младшая тетрада - единицы           |
| 3              | uns. char | Месяц. Старшая тетрада - десятки, младшая тетрада - единицы           |
| 4              | uns. char | Год. Старшая тетрада - десятки, младшая тетрада - единицы             |
| 5              | uns. char | Секунды времени наработки                                             |
| 6              | uns. char | Минуты времени наработки                                              |
| 7              | Uint16    | Часы времени наработки                                                |
| 9              | uns. long | Накопленный объем (при нормальных условиях) на момент записи в        |
|                |           | архив, н. м <sup>3</sup>                                              |
| 13             | uns. long | Накопленный объем (при рабочих условиях) на момент записи в архив, н. |
|                |           | $\text{M}^3$                                                          |
| 17             | Float     | Среднее значение давление за час, кПа                                 |
| 21             | Float     | Среднее значение температуры за час, <sup>0</sup> К                   |
| 25, 26         | Uint16    | Fl_b флаги событий. См. таблицу -1.4.1                                |
| 27             | uns. char | Fl_а флаги общих событий:                                             |
|                |           | 0bXXXX.XXX1 - выключение питания;                                     |
|                |           | 0bXXXX.XX1X - изменение даты/времени;                                 |
|                |           | 0bXXXX.X1XX - отказ часов.                                            |
| 28             | Uint16    | Таймер нештатных ситуаций (НС)                                        |
| 30             | Uint16    | РИ-3 версии 300-399: таймер нештатных ситуаций 2 (НС2). РИ-3 версий   |
|                |           | 400-449 и РИ4/5 версий 450-499 объем                                  |

## 5.1.4. Архив событий.

Таблица 5.1.4. Структура строки архива событий.

| Смещение       | Формат          | Описание                                                     |
|----------------|-----------------|--------------------------------------------------------------|
| 0              | uns. char       | Минуты. Старшая тетрада – десятки, младшая тетрада - единицы |
|                | uns. char       | Часы. Старшая тетрада - десятки, младшая тетрада - единицы   |
| $\mathfrak{D}$ | uns. char       | Число. Старшая тетрада - десятки, младшая тетрада - единицы  |
| 3              | uns. char       | Месяц. Старшая тетрада - десятки, младшая тетрада - единицы  |
| 4              | uns. char       | Год. Старшая тетрада – десятки, младшая тетрада - единицы    |
| 5.             | uns. char       | Секунды времени наработки                                    |
| 6              | uns. char       | Минуты времени наработки                                     |
| ⇁              | Uint16          | Часы времени наработки                                       |
| 9              | uns. char       | Fl b флаги событий младший байт                              |
| 10             | uns. char       | Fl_b флаги событий старший байт                              |
| 11             | uns. char       | Fl а флаги общих событий                                     |
| 12             | uns. char $[4]$ | Резерв (4 байта)                                             |

## 5.1.5. Архив констант.

Таблица 5.1.5.1. Структура строки архива констант.

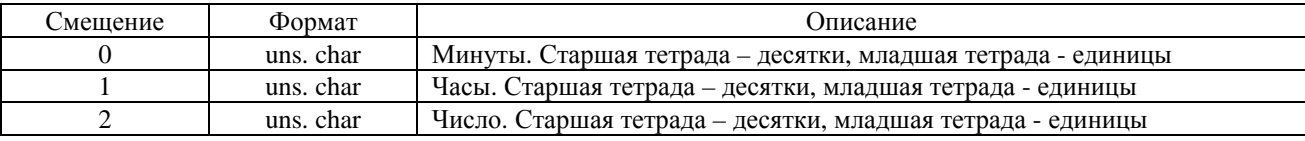

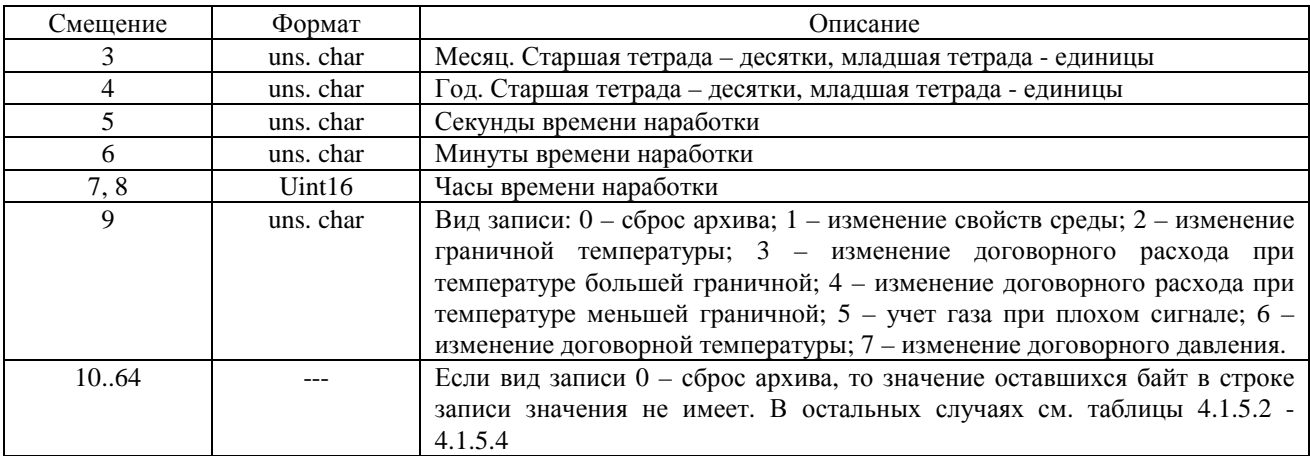

Таблица 5.1.5.2. Структура строки архива констант. Байты по смещению 0..64. Вид записи 1 – изменение свойств среды.

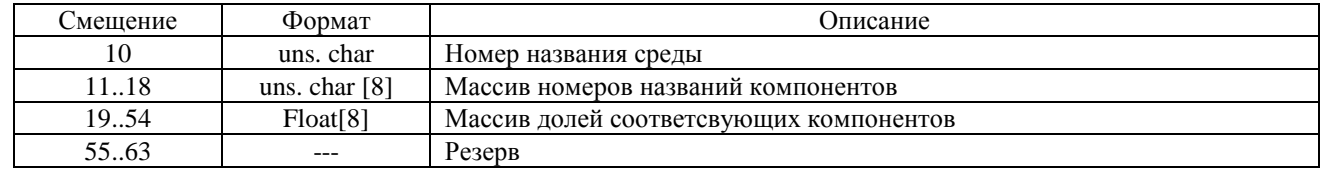

Таблица 5.1.5.3. Структура строки архива констант. Байты по смещению 0..64. Вид записи 5 – Учет газа при плохом сигнале.

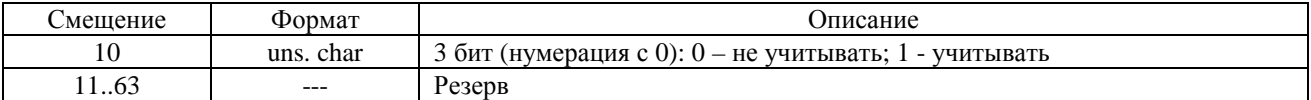

Таблица 5.1.5.4. Структура строки архива констант. Байты по смещению 0..64. Вид записи: 2 – изменение граничной температуры; 3 – изменение договорного расхода при температуре большей граничной; 4 – изменение договорного расхода при температуре меньшей граничной; 6 – изменение договорной температуры; 7 – изменение договорного давления.

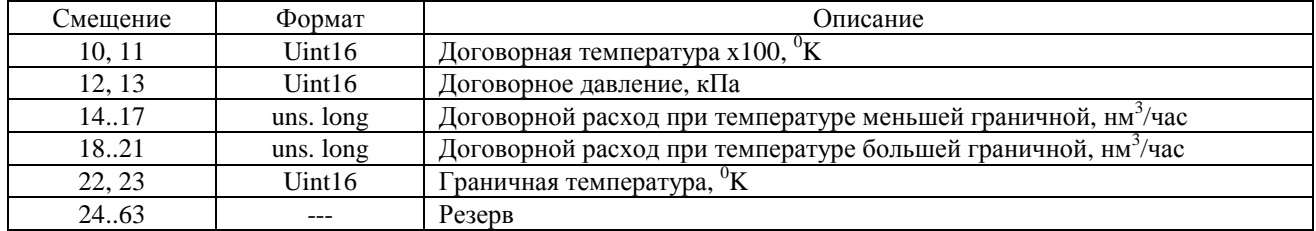

5.2. Регистратор РИ-4|5|7 и РИА-1 версии 850 – 899, 970..999, спец. версий 609..629

Данные версии регистратора поддерживают до 4-х Первичных Преобразователей (ПП).

Тип флэш-памяти 7 (см. таб. 1.5.3).

Архивы: почасовой, суточный, событий, констант изменения договорных значений, констант изменения состава среды.

Архивы почасовой, суточный, событий состоят из 5 частей. Первая часть общая для всех ПП - календарная. Четыре остальных индивидуальная для каждой ПП - данные. Заполнение архива происходит одновременно для всех частей в соответствии с видом архива.

В архив производится запись только за те часы и сутки, в которые регистратор работал – был включен. За те часы и сутки, в которые регистратор был выключен, необходимо учесть время нештатной ситуации 0 (ТНС0) и договорной объем

5.2.1. Блок общих данных (БОД). Номер страницы 84 (0x0054). Адреса основных значений БОД приведены в таблице 5.2.1.

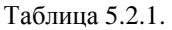

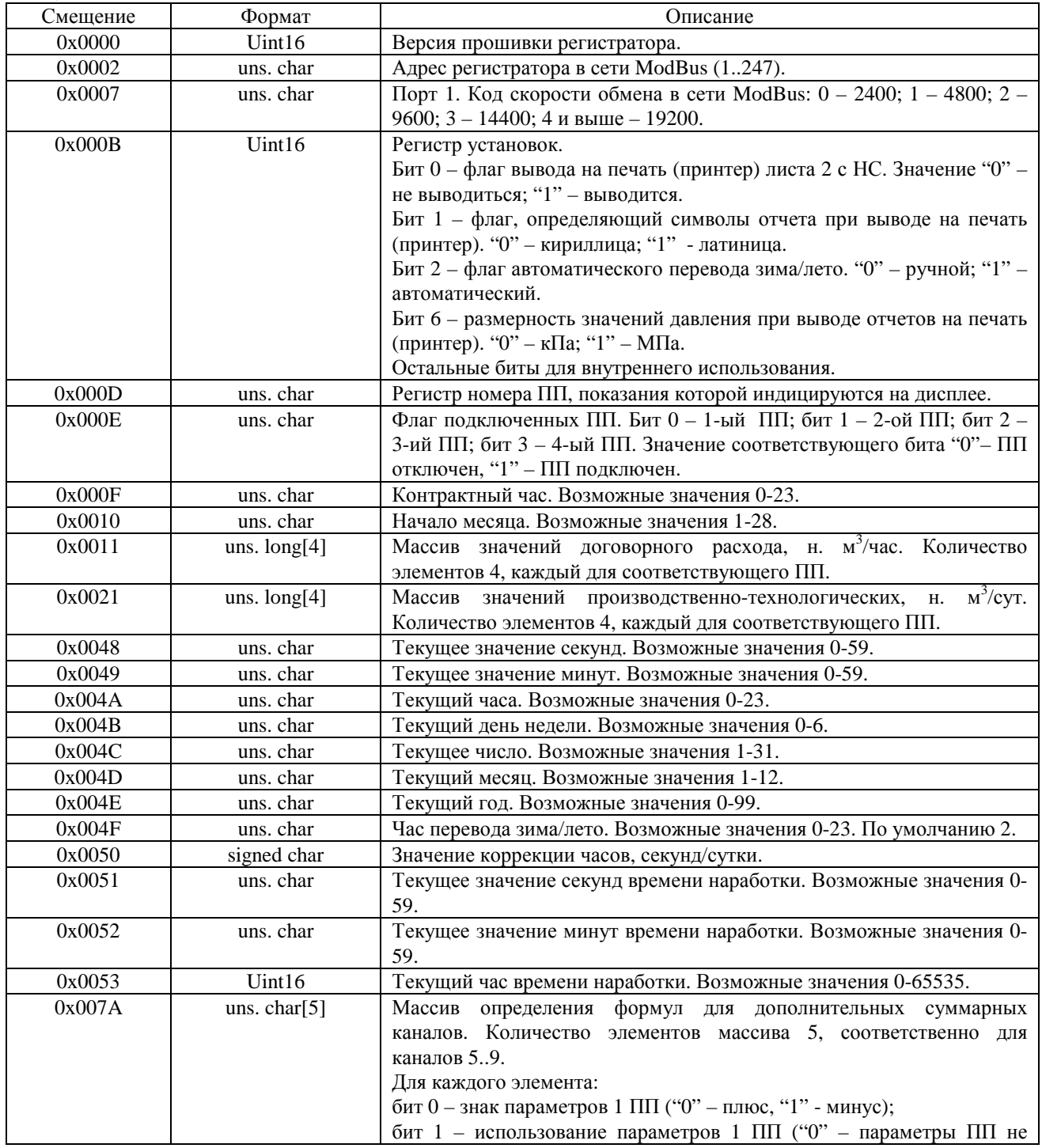

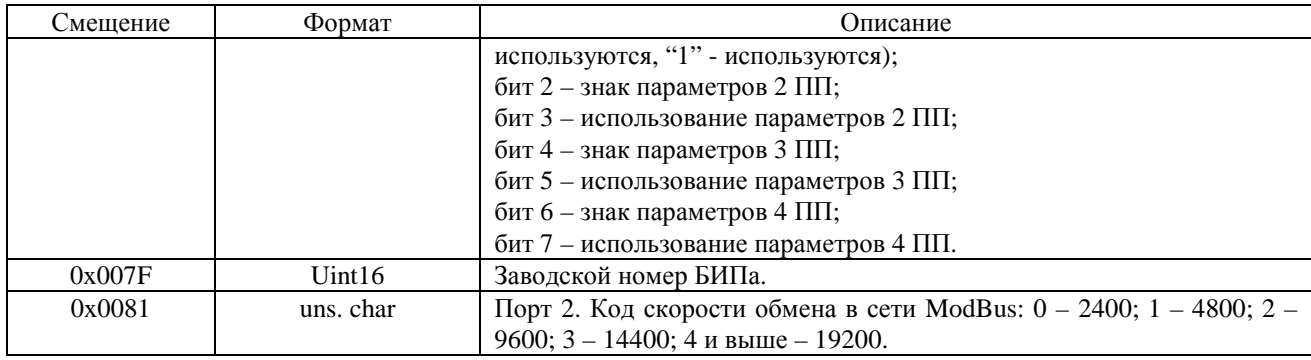

## 5.2.2. Основные параметры

Таблица 5.2.2. Основные параметры архивов. Где: АПЧ – архив параметров часовых; АПС – архив параметров суточный; АС – архив событий; АКС – архив констант изменения состава среды; АКД – архив констант изменения договорных значений

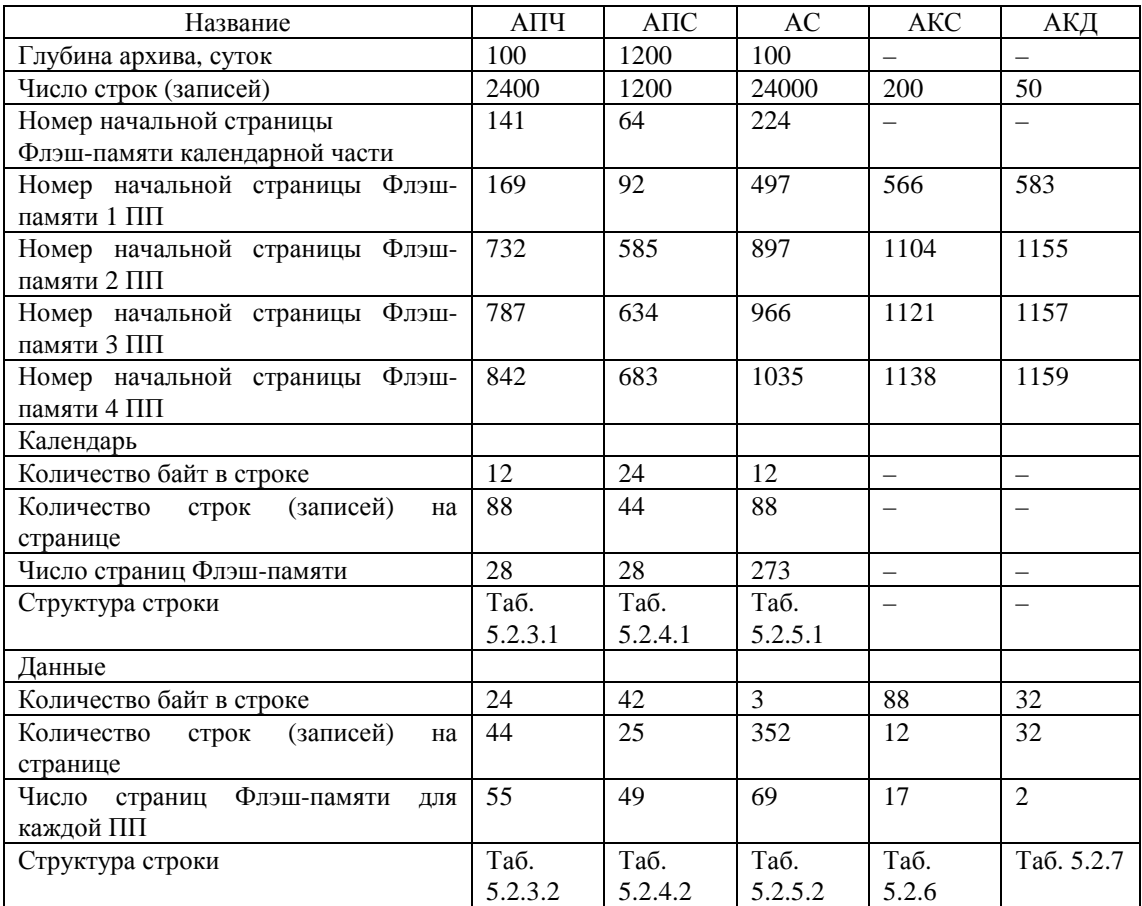

#### 5.2.3. Архив часовых параметров

Таблица 5.2.3.1. Структура строки календарной части архива часовых параметров

| Смещение | Формат    | Описание                  |
|----------|-----------|---------------------------|
|          | uns. char | Минуты                    |
|          | uns. char | Час                       |
|          | uns. char | Число                     |
|          | uns. char | Месяц                     |
|          | uns. char | Год                       |
|          | uns. char | Секунды времени наработки |
|          | uns. char | Минуты времени наработки  |
|          | Uint16    | Часы времени наработки    |

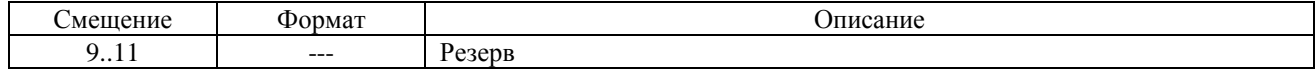

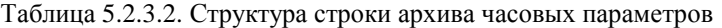

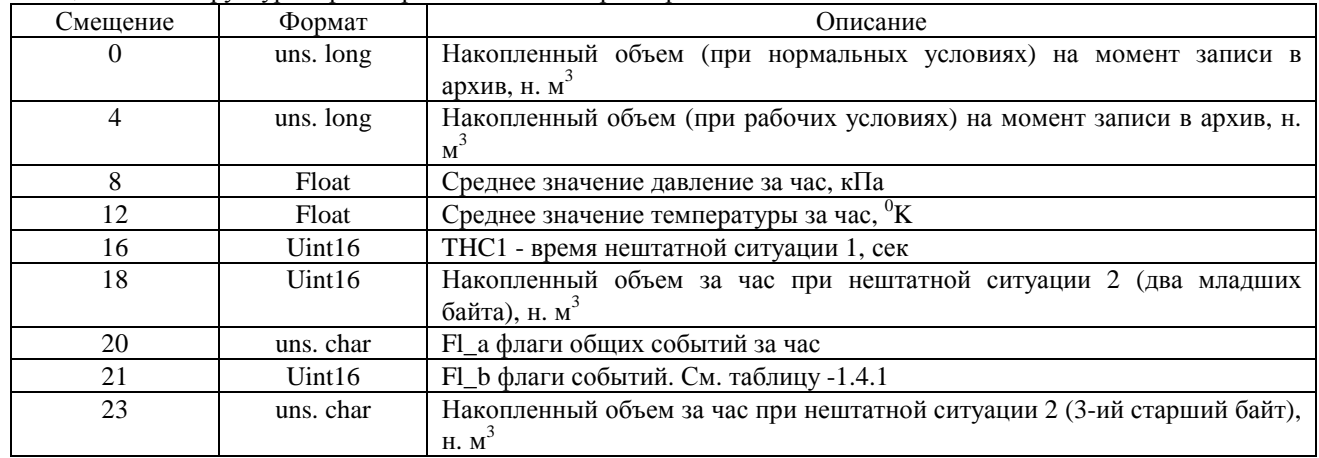

# 5.2.4. Архив суточных параметров

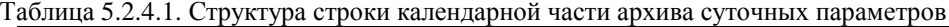

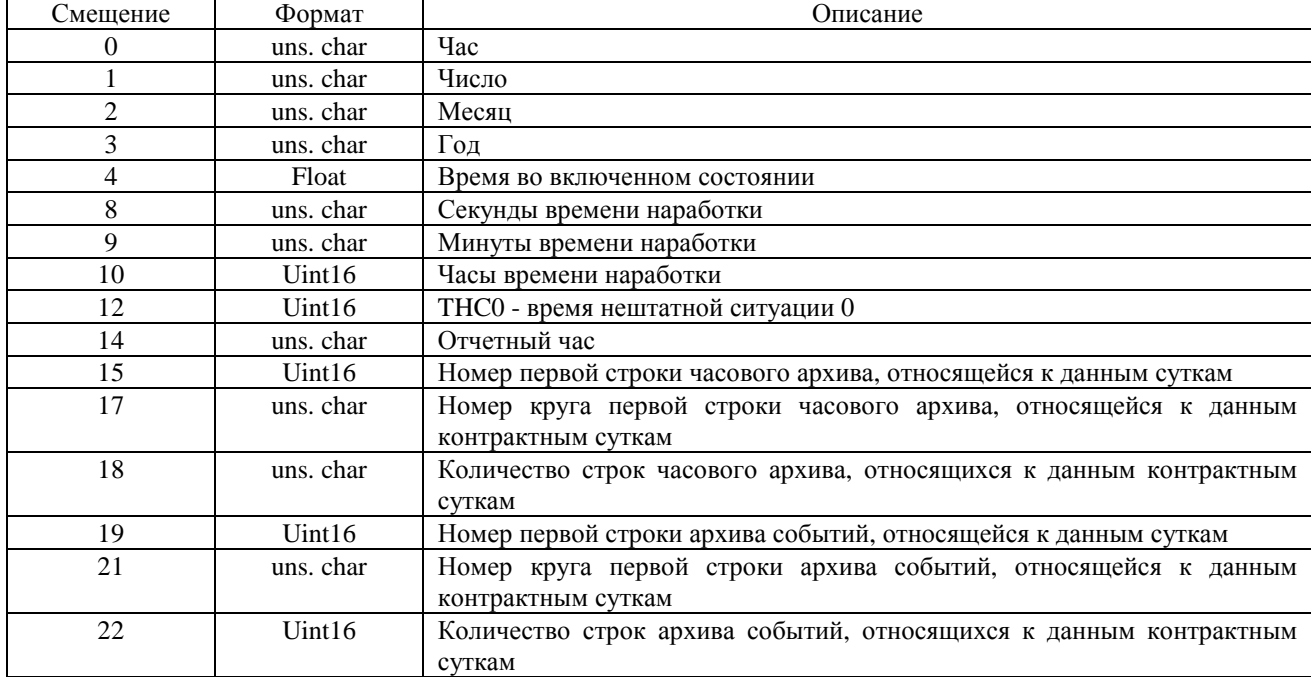

#### Таблица 5.2.4.2. Структура строки архива суточных параметров

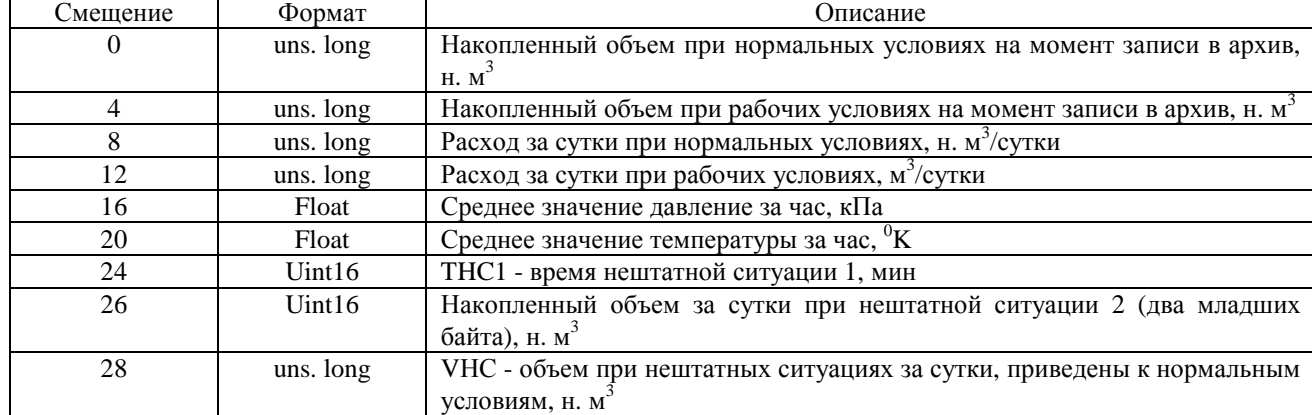

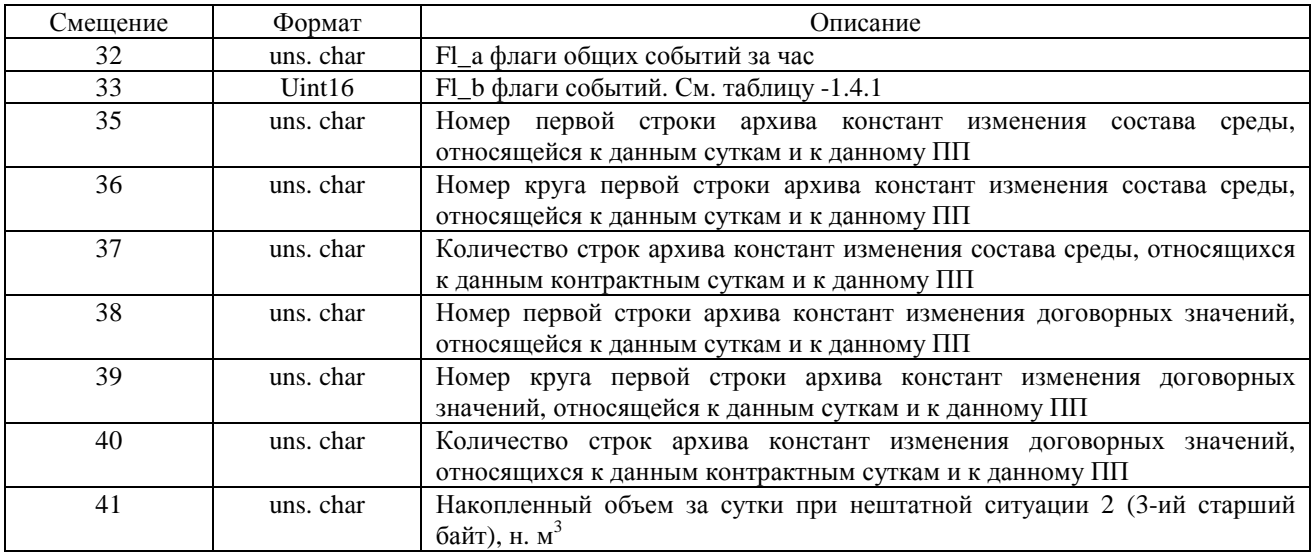

## 5.2.5. Архив событий

Таблица 5.2.5.1. Структура строки календарной части архива событий

| Смещение | Формат    | Описание                  |
|----------|-----------|---------------------------|
| 0        | uns. char | Минуты                    |
|          | uns. char | Час                       |
|          | uns. char | Число                     |
| 3        | uns. char | Месяц                     |
| 4        | uns. char | Год                       |
|          | uns. char | Секунды времени наработки |
| 6        | uns. char | Минуты времени наработки  |
| ⇁        | Uint16    | Часы времени наработки    |
| Q        | uns. char | Fl_а флаги общих событий  |
| 10,11    |           | Резерв                    |

Таблица 5.2.5.2. Структура строки архива событий

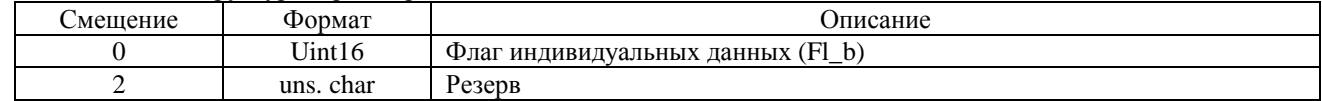

5.2.6. Архив констант изменения свойств среды

Таблица 5.2.6.1. Структура строки архива констант изменения свойств среды для регистраторов РИ-4|5|7 версии 850 – 899, спец. версий 609..629

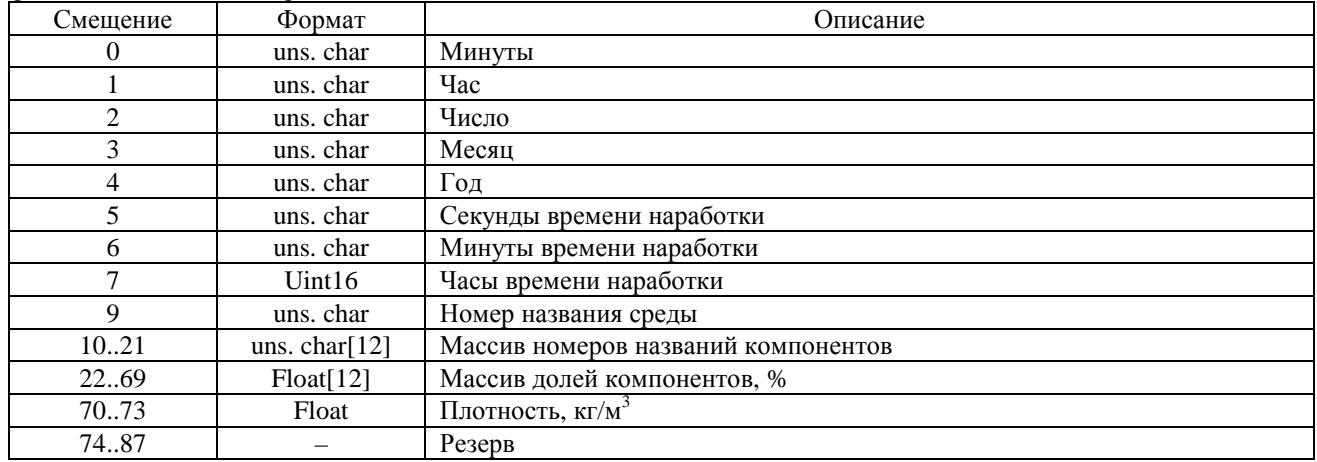

Таблица 5.2.6.2. Структура строки архива констант изменения свойств среды для регистраторов РИ-4|5|7 и РИА-1 версии 950..999.

| Смещение | Формат           | Описание                                                              |
|----------|------------------|-----------------------------------------------------------------------|
| 0        | uns. char        | Минуты                                                                |
|          | uns. char        | Час                                                                   |
| 2        | uns. char        | Число                                                                 |
| 3        | uns. char        | Месяц                                                                 |
| 4        | uns. char        | Год                                                                   |
| 5        | uns. char        | Секунды времени наработки                                             |
| 6        | uns. char        | Минуты времени наработки                                              |
| 7        | Uint16           | Часы времени наработки                                                |
| 9        | uns. char        | Номер названия среды                                                  |
| 1021     | uns. char $[12]$ | Резерв                                                                |
| 2269     | Float[12]        | Массив долей компонентов, % в порядке соответствующем таблице 1.7.4.4 |
| 70.73    | Float            | Плотность, кг/м <sup>3</sup>                                          |
| 7487     |                  | Резерв                                                                |

## 5.2.7. Архив констант – изменение договорных значений

Таблица 5.2.7. Структура строки архива констант изменения договорных значений

| Смещение       | Формат         | Описание                                                                |
|----------------|----------------|-------------------------------------------------------------------------|
| $\mathbf{0}$   | uns. char      | Минуты                                                                  |
|                | uns. char      | Час                                                                     |
| $\overline{2}$ | uns. char      | Число                                                                   |
| 3              | uns. char      | Месяц                                                                   |
| $\overline{4}$ | uns. char      | Год                                                                     |
| 5              | uns. char      | Секунды времени наработки                                               |
| 6              | uns. char      | Минуты времени наработки                                                |
| $\overline{7}$ | Uint16         | Часы времени наработки                                                  |
| 9              | Uint16         | Биты: 0 - не используется; 1 - договорная температура; 2 - договорное   |
|                |                | давление; 3 - договорной расход; 4 - суточные производственно-          |
|                |                | технологические потери; 5 - контрактный час; 6 - начало месяца; 7 -     |
|                |                | способ учета при флаге «Плохой сигнал Q»; 8 - блокировка изменения      |
|                |                | состава среды; 9 - установка даты/времени; 10 - сброс архива            |
| 11             | Uint16         | Договорная температура, <sup>о</sup> К                                  |
| 13             | Uint16         | Договорное давление, кПа                                                |
| 15             | uns. long      | Договорной расход, нм <sup>3</sup> /час                                 |
| 19             | uns. long      | Суточные производственно-технологические потери, нм <sup>3</sup> /сут   |
| 23             | uns. char      | Контрактный час                                                         |
| 24             | uns. char      | Начало месяца                                                           |
| 25             | uns. char      | Флаг:                                                                   |
|                |                | бит 0 - способ учета при сообщении «Плохой сигнал»: «0» - учет по       |
|                |                | договорному расходу; «1» - учет по измеренному;                         |
|                |                | бит 1 - блокировка изменения состава среды: «0» - нет блокировки; «1» - |
|                |                | возможность изменения состава среды заблокирована                       |
| 26             | uns. $char[6]$ | резерв                                                                  |

5.3. Регистратор РИ-4|5 версии 950..969.

Данные версии регистратора поддерживают один Первичный Преобразователь (ПП).

Тип флэш-памяти 3 (см. таб. 1.5.3).

Архивы: почасовой, суточный, событий, констант изменения договорных значений, констант изменения состава среды.

Архивы почасовой, суточный, событий состоят из 2 частей. Первая часть - календарная, вторая- данные ПП. Заполнение архива происходит одновременно для всех частей в соответствии с видом архива.

В архив производится запись только за те часы и сутки, в которые регистратор работал – был включен. За те часы и сутки, в которые регистратор был выключен, необходимо учесть время нештатной ситуации 0 (ТНС0) и договорной объем

5.3.1. Блок общих данных (БОД).

Номер страницы 56 (0x0038).

Адреса (смещения) основных значений БОД такие же, как для РИ-4|5 версии 850 – 899, 970..999, спец. версий 609..629 - таблица 5.2.1.

#### 5.3.2. Основные параметры

Таблица 5.3.2. Основные параметры архивов. Где: АПЧ – архив параметров часовых; АПС – архив параметров суточный; АС – архив событий; АКС – архив констант изменения состава среды; АКД – архив констант изменения договорных значений

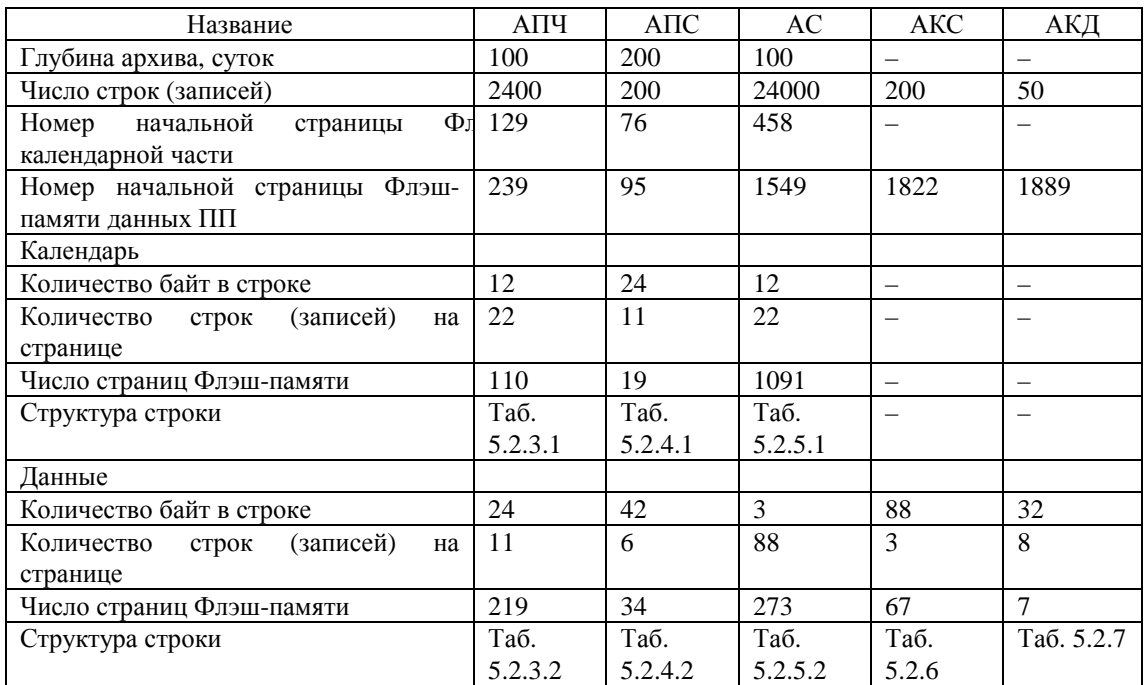

5.4. Данные ПП Данные ПП располагаются в соответсвующих страницах флэш-памяти.

5.4.1. В версиях 300..399, 400..499, 655 данные ПП занимают 2 страницы флэш-памяти типа 3 (см. таб. 1.5.3). Первые 256 байт располагаются в странице 230 (0x00E6), вторые 256 байт – в странице 231 (0x00E7).

5.4.2. В версиях 500..599 данные ПП занимают 2 страницы флэш-памяти типа 3 (см. таб. 1.5.3.). Первые 256 байт располагаются в странице 60 (0x003C), вторые 256 байт – в странице 61 (0x003D).

5.4.3. В версиях 609..619, 620..629, 850..899 данные ПП занимают по одной странице флэш-памяти типа 7 (см. таб. 1.5.3).

- 1 ПП страница 23 (0x017);
- 2 ПП страница 24 (0x018);
- 3 ПП страница 25 (0x019);
- 4 ПП страница 26 (0x020).

Относительно Регистра Выбора Страницы (РВС) данные каждой ПП занимают по 2 страницы. На первой странице располагаются 264 байта, на второй 248 байт:

- 1 ПП страницы 92 (0x005C), 93 (0x005D);
- 2 ПП страницы 96 (0x0060), 97 (0x0061);
- 3 ПП страницы 100 (0x0064), 101 (0x0065);
- 4 ПП страницы 104 (0x0068), 105 (0x0069).

5.4.4. В версиях 950..969 данные ПП занимают 16 страниц флэш-памяти типа 3 (см. таб. 1.5.3): 60..67 (0x003C..0x0043). В каждой странице располагаются по 256 байт данных.

5.4.5. В версиях 970..999 данные ПП занимают по 4-е страницы флэш-памяти типа 7 (см. таб. 1.5.3). На каждой странице располагается по 1024 байт данных.

- 1 ПП страница 23..26 (0x0017..0x001A);
- 2 ПП страница 27..30 (0x001B..0x001E);
- 3 ПП страница 31..34 (0x001F..0x0022);
- 4 ПП страница 35..38 (0x0023..0x0026).

Относительно Регистра Выбора Страницы (РВС) данные каждой ПП занимают 16 страниц. На каждой четвертой странице располагается 232 байта данных, на остальных по 264 байта:

- 1 ПП страницы 92..107 (0x005C..0x006B);
- 2 ПП страницы 108..123 (0x006C..0x007B);
- 3 ПП страницы 124..139 (0x007C..8B);

4 ПП – страницы 140..155 (0x008C..0x009B).

### 5.4.6. Адреса данных ПП Таблица 5.4.6.1. Адреса данных ПП версий регистратора 300..349.

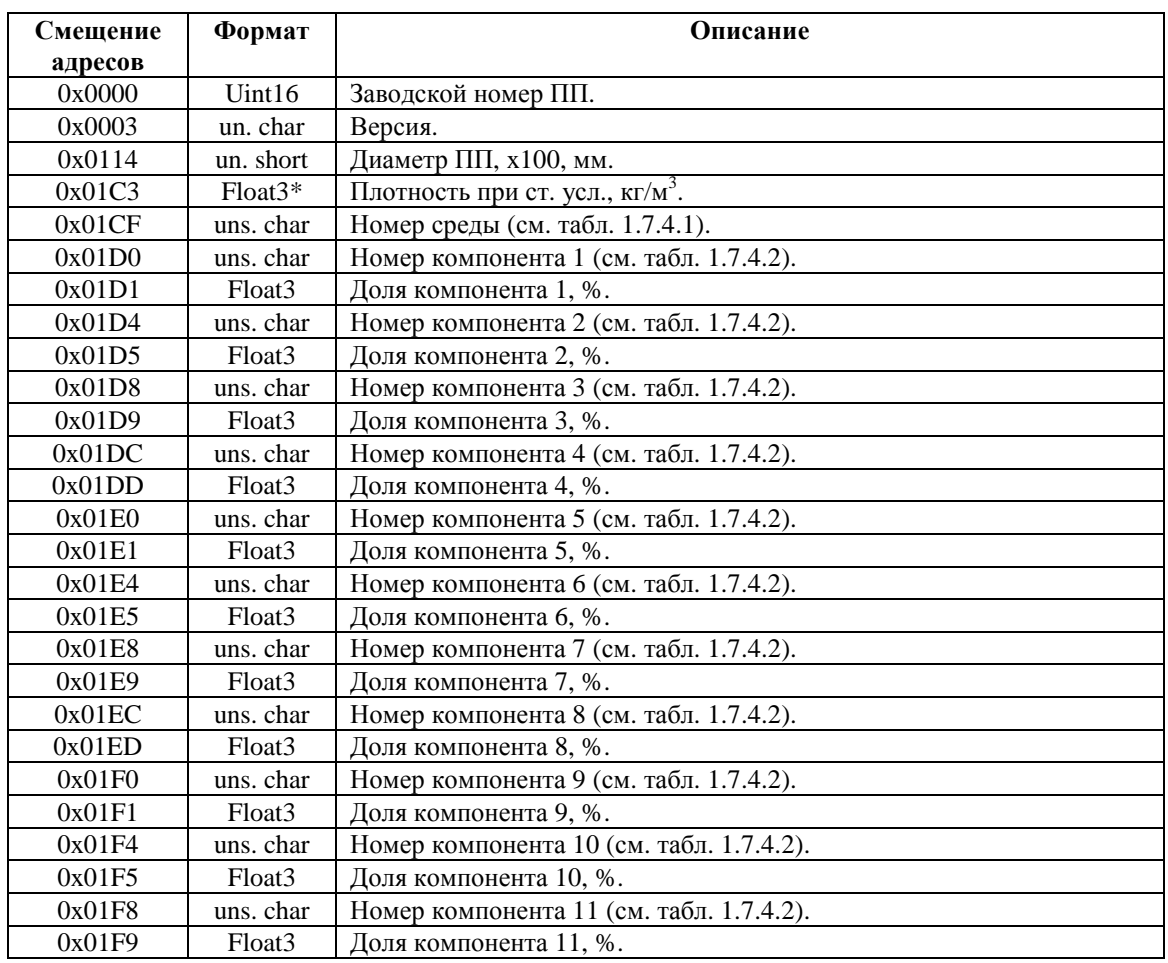

\* Float3. 3-х байтный формат с плавающей запятой.

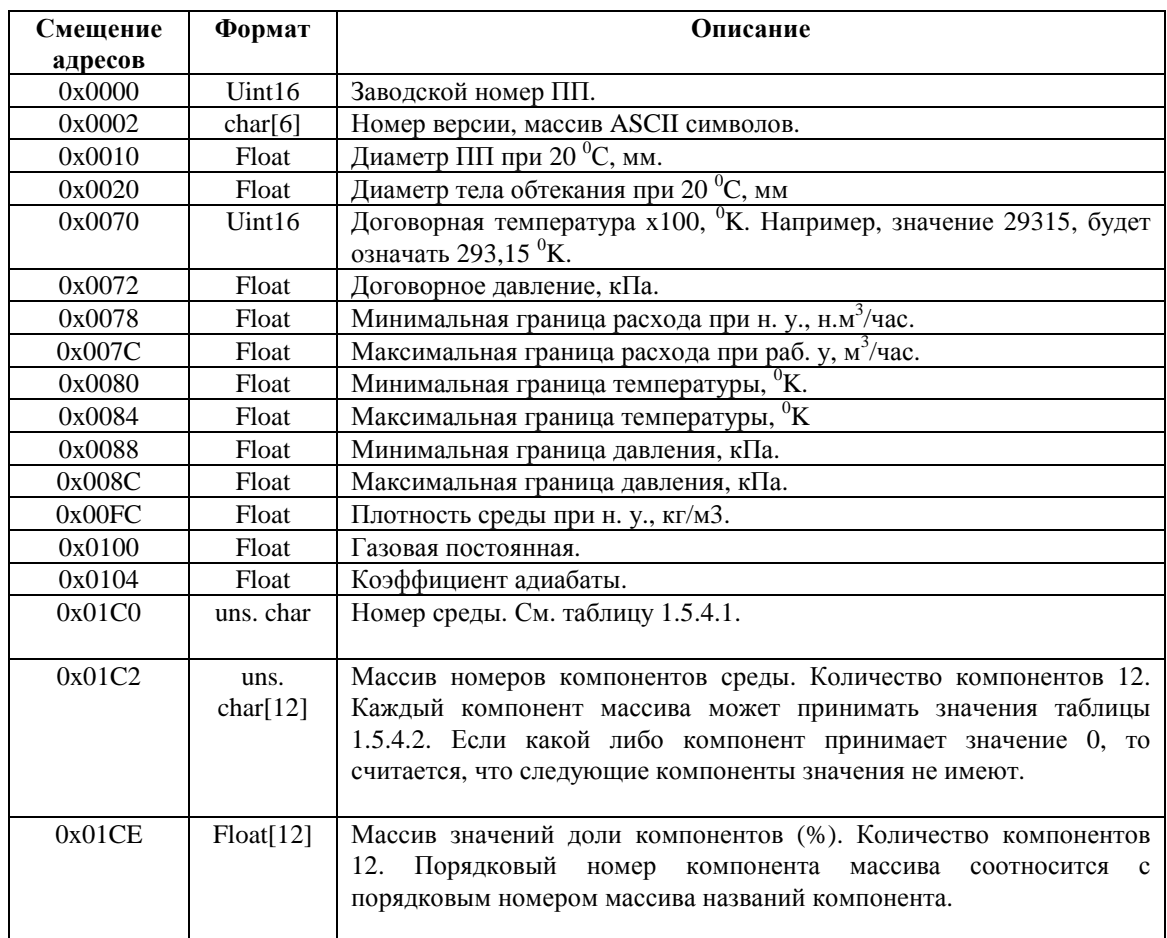

Таблица 5.4.6.2. Адреса данных ПП версий регистратора 400..499, 609..619, 620..629, 655, 850..899.

## Таблица 5.4.6.3. Адреса данных ПП версий регистратора 950..999.

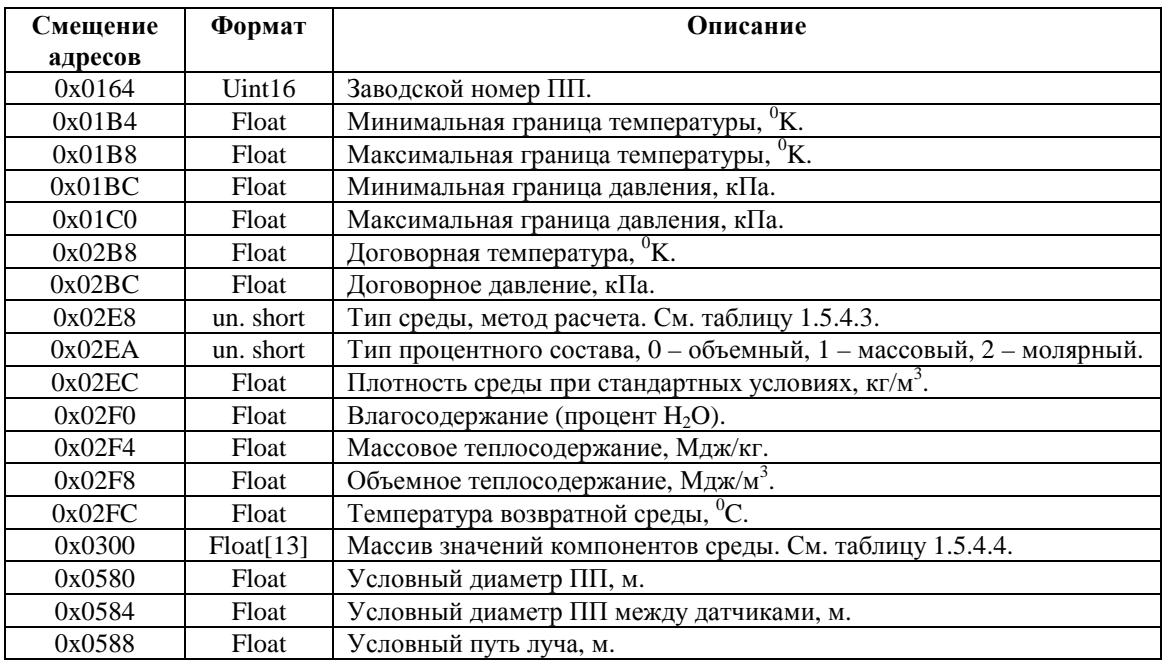

Таблица 5.4.6.4. Адреса дополнительных данных ПП версий регистратора 950..969.

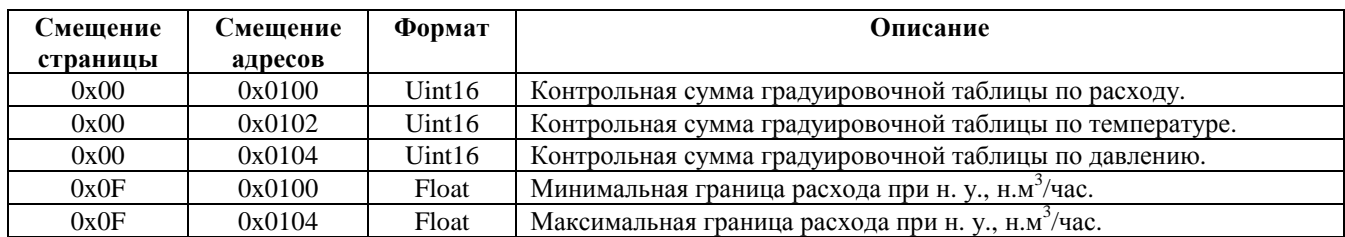

Таблица 5.4.6.5. Адреса дополнительных данных ПП версий регистратора 970..999.

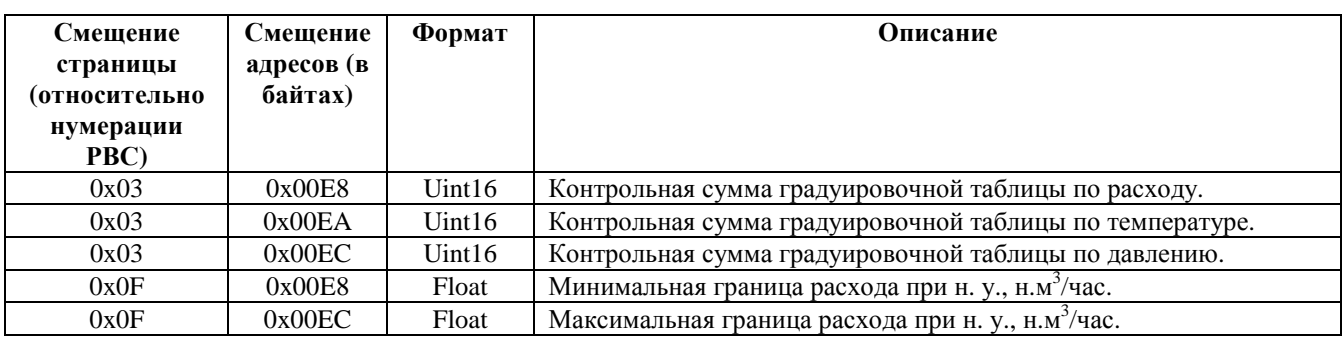

#### 6. Функции ModBus

6.1. С помощью функций ModBus 17 можно получить информацию о регистраторе.

| Адрес | Ф-ция | Количество байт | Данные | CRC16    |
|-------|-------|-----------------|--------|----------|
|       |       | ланных          |        |          |
|       |       |                 |        | $m. m+1$ |

Данные содержат ASCII символы следующей структуры: "RIi-xxx-yy-n", где:

i – тип регистратора (3, 4 или 5);

xxx-номер версии регистратора;

yy – тип флэш памяти, установленной на плате (AT45DB011 – "01", AT45DB021 – "02"; AT45DB041 – "03"; AT45DB081 – "04"; AT45DB161 – "05"; AT45DB321 – "06"; AT45DB642 – "07"). Тип флэш памятей может пополняться;

n – количество каналов ('1' или '4')

Количество символов в строке данных может быть больше, чем указано.

#### 6.2. Пользовательские функции ModBus. Функция 70 (0x46)

#### 6.2.1. Команда 0: выдать среднесуточные данные из архива параметров.

Широкоформатный запрос не поддерживается.

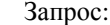

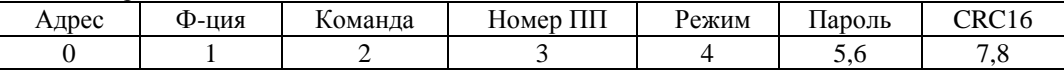

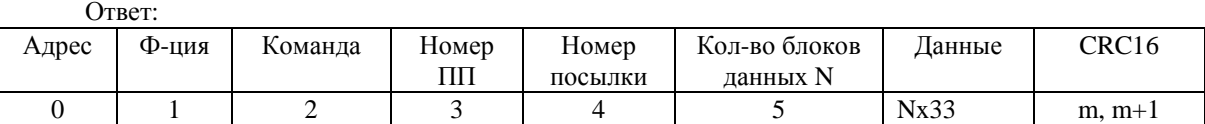

Поля данных:

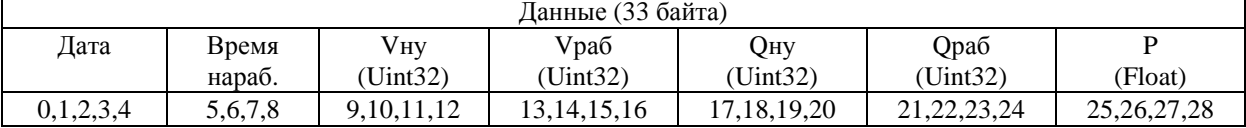

Данные (33 байта) (продолжение)

T (Float)

29,30,31,32

Vну – накопленный на конец суток объем при нормальных условиях (нм<sup>3</sup>);

Vраб – накопленный на конец суток объем при рабочих условиях (м<sup>3</sup>);

Qну – среднесуточное значение расхода при нормальных условиях (нм 3 /сут);

Qраб – среднесуточное значение расхода при рабочих условиях (м<sup>3</sup>/сут);

T – среднесуточное значение температуры (град. С);

Р – среднесуточное значение давления (кПа);

Поле «Дата»:

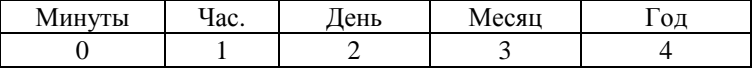

Формат байт даты: двоичный.

Поле «Время наработки»:

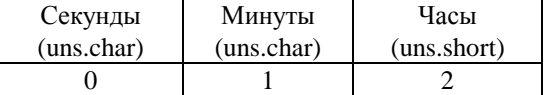

Значение поля «Режим» определяет порядок ответа: 0 – запрос начала архива, 1 – выдать очередную (следующую) посылку, 2 – повтор предыдущей посылки.

Завершение архива определяется ответом регистратора без данных, то есть в поле «Длина посылки» находится 0, данные отсутствуют.

Для привязки к началу архива первый запрос должен всегда иметь значение байта «Режим» равным 0.

Если значение поля «Режим» больше 2, то принимается 0x02.

Количество блоков данных не может быть больше 3.

Поле «Номер ПП» используется только в многоканальном варианте. Допустимые значения: 0x01 - 1-ый ПП, 0x02 - 2-ой ПП, 0x03 – 3-ий ПП, 0x04 – 4-ый ПП. Любое другое значение поля «Номера ПП» - ошибка.

Если строк архива еще нет, то ответом будет «Исключительная ситуация» FAILURE IN ASSOCIATED DEVICE (см. протокол ModBus).

## 6.2.2. Команда 1: выдать среднечасовые данные из архива параметров за запрашиваемые сутки. Широкоформатный запрос не поддерживается

Запрос:

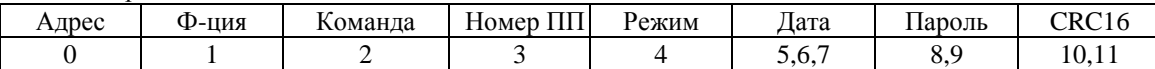

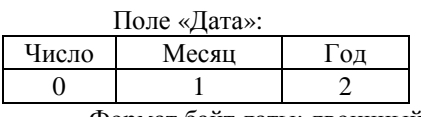

Формат байт даты: двоичный.

Ответ:

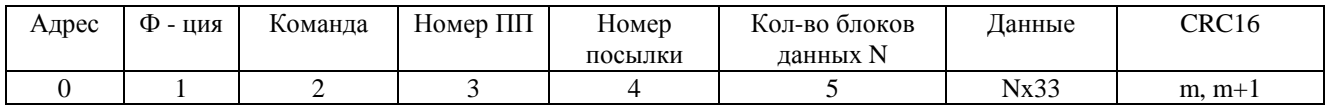

#### Поля данных:

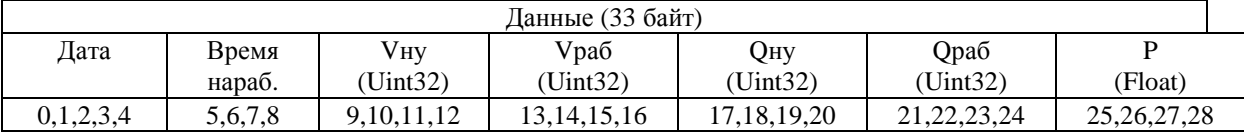

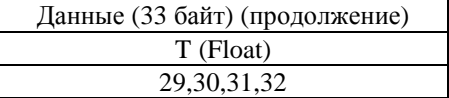

Vну – накопленный на конец часа объем при нормальных условиях (нм<sup>3</sup>);

Vраб – накопленный на конец часа объем при рабочих условиях  $(\text{m}^3)$ ;

Qну - среднечасовое значение расхода при нормальных условиях (нм<sup>3</sup>/ч);

Qраб – среднечасовое значение расхода при рабочих условиях (м<sup>3</sup>/ч);

T – среднечасовое значение температуры (град. С);

Р – среднечасовое значение давления (кПа);

Формат полей «Дата» и «Время нар.» такой же, как в функции 70 команда 0.

Значение поля «Режим» определяет порядок ответа: 0 – запрос начала архива, 1 – выдать очередную (следующую) посылку, 2 – повтор предыдущей посылки.

Завершение архива определяется ответом регистратора без данных, то есть в поле «Длина посылки» находится 0, данные отсутствуют.

Для привязки к началу архива первый запрос должен всегда иметь значение байта «Режим» равным 0.

Если значение поля «Режим» больше 2, то принимается 0x02.

Количество блоков данных не может быть больше 3.

Поле «Номер ПП» используется только в многоканальном варианте. Допустимые значения: 0x01 - 1-ый ПП, 0x02 - 2-ой ПП, 0x03 – 3-ий ПП, 0x04 – 4-ый ПП. Любое другое значение поля «Номера ПП» - ошибка.

Если строк архива еще нет, то ответом будет «Исключительная ситуация» FAILURE\_IN\_ASSOCIATED\_DEVICE (см. протокол ModBus).

#### 6.2.3. Команда 2: выдать протокол архива событий за запрашиваемые сутки. Широкоформатный запрос не поддерживается.

Запрос:

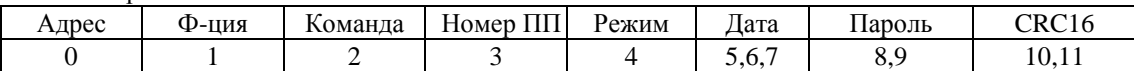

Формат поля «Дата» такая же, как в функции 70 команда 1.

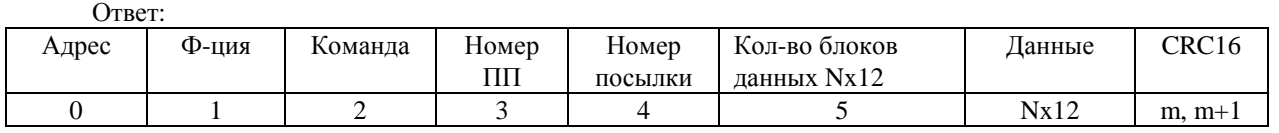

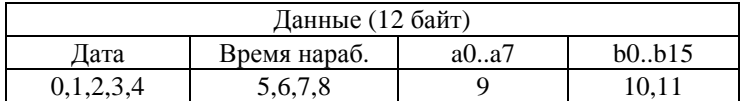

Формат полей «Дата» и «Время нар.» такой же, как в функции 70 команда 0.

a0..a7- флаги общих событий;

b0..b15 - флаги событий для данного ПП;

Пересылаются все строки архива событий за запрашиваемые сутки (начало и конец суток по отчетному часу) . При выполнении команды просматривается весь архив в поиске строк с датой и временем в нужном диапазоне.

Значение поля «Режим» определяет порядок ответа: 0 – запрос начала архива, 1 – выдать очередную (следующую) посылку, 2 – повтор предыдущей посылки.

Завершение архива определяется ответом регистратора без данных, то есть в поле «Длина посылки» находится 0, данные отсутствуют.

Для привязки к началу архива первый запрос должен всегда иметь значение байта «Режим» равным 0.

Если значение поля «Режим» больше 2, то принимается 0x02.

Поле «Номер ПП» используется только в многоканальном варианте. Допустимые значения:  $0x01 - 1$ -ый ПП, 0x02 - 2-ой ПП, 0x03 – 3-ий ПП, 0x04 – 4-ый ПП. Любое другое значение поля «Номера ПП» - ошибка.

Если строк архива еще нет, то ответом будет «Исключительная ситуация» FAILURE IN ASSOCIATED DEVICE (см. протокол ModBus).

6.2.4. Команда 3: выдать текущие значения параметров. Широкоформатный запрос не поддерживается.  $3a\overline{m}$ ос:

| $\sum_{i=1}^{n}$ |        |          |                  |         |  |                   |            |
|------------------|--------|----------|------------------|---------|--|-------------------|------------|
| Адрес            | Ф-шия  | Команда  | Номер ПП         | Пароль  |  | CRC <sub>16</sub> |            |
|                  |        |          |                  | 4,5     |  | 6,7               |            |
| Ответ:           |        |          |                  |         |  |                   |            |
| Адрес            | Ф-шия  | Команда  | Номер ПП         | Данные  |  | CRC <sub>16</sub> |            |
| O                |        |          |                  | 4.34    |  | 35, 36            |            |
| Поля данных:     |        |          |                  |         |  |                   |            |
|                  |        |          | Данные (30 байт) |         |  |                   |            |
| Дата             | Время  | Vну      | Qну              | P       |  |                   | Ч0         |
|                  | нараб. | (Uint32) | (Float)          | (Float) |  | (Float)           | (uns.char) |

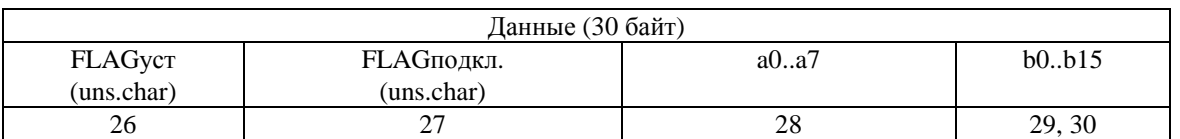

0,1,2,3,4 5,6,7,8 9,10,11,12 13,14,15,16 17,18,19,20 21,22,23,24 25

Формат полей «Дата» и «Время нар.» такой же, как в функции 70 команда 0.

Vну– текущее значение накопленного объема при нормальных условиях (нм 3 );

Qну- текущее значение расхода при нормальных условиях (нм<sup>3</sup>/ч);

Р – текущее значение давления (кПа);

T – текущее значение температуры (град. С);

Ч0 – действующее значение отчетного часа (двоичное значение 1-24);

FLAGуст– действующее значение байта флагов режима "установки";

Биты (3..0) – номер выбранного ПП

Бит 4 – язык принтера: 0 – кириллица, 1 – латиница

Бит 5 - флаг печати рабочих Q,V: 0 – не печатать, 1 - печатать

Бит 7 – флаг по началу/ по концу суток: 0 – по началу, 1 по концу

FLAGподкл. – действующее значение байта флагов подключенных ПП.

Поле «Номер ПП» используется только в многоканальном варианте. Допустимые значения: 0x01 - 1-ый ПП, 0x02 - 2-ой ПП, 0x03 – 3-ий ПП, 0x04 – 4-ый ПП. Любое другое значение поля «Номера ПП» - ошибка.

## 6.2.5. Команда 4: выдать электронный паспорт.

Широкоформатный запрос не поддерживается. Запрос:

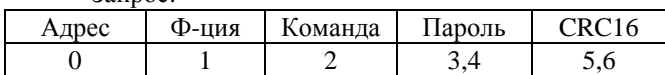

Ответ:

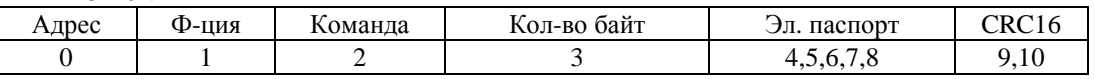

Эл. паспорт:

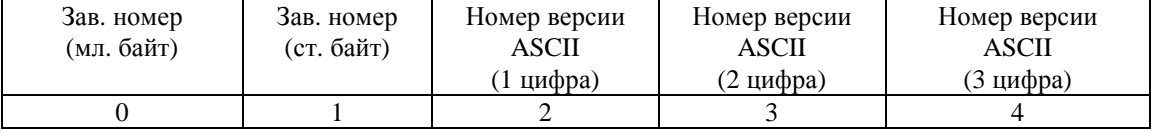

6.2.6. Команда 5: изменить состав среды. Широкоформатный запрос не поддерживается. Запрос:

|       |     | Juliuv. |       |            |            |               |                |        |       |
|-------|-----|---------|-------|------------|------------|---------------|----------------|--------|-------|
| Адрес | Ф-  | Коман   | Номер | і ип среды | $CO_2$ , % | $N_2, %$      | I Ілотность.   | Пароль | CRC16 |
|       | ЦИЯ | да      | ΠП    | (un. char) | (Float)    | (Float)       | $K\Gamma/M3$   |        |       |
|       |     |         |       |            |            |               | (Float)        |        |       |
|       |     | ∽       |       |            | 5,6,7,8    | 9, 10, 11, 12 | 13, 14, 15, 16 | 17.18  | 19.20 |

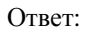

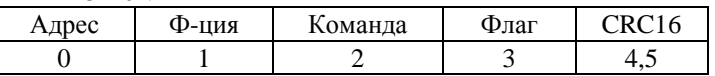

В самом регистраторе должна быть активирована возможность изменения состава среды.

Возможные значения типа среды см. таблицу 1.7.4.1 и 1.7.4.3 в зависимости от версии регистратора.

Значение байта флага: 0 – результат положительный; 1 – нет исходных данных по запрошенному типу среды; 2 – ошибка расчета; 3 – процедура расчета занята (идет изменение состава среды с клавиатуры БИПа); 4 – ошибка данных.

Поля CO<sub>2</sub>, N<sub>2</sub>, плотность учитываются, если запрошенный тип среды природный газ. В остальных случаях игнорируется. Для расчета и подготовки данных регистратору может понадобится некоторое время. В этом случае ответ от регистратора будет не ранее, чем через 3 секунды.

Поле «Номер ПП» используется только в многоканальном варианте. Допустимые значения: 0x01 - 1-ый ПП, 0x02 - 2-ой ПП, 0x03 – 3-ий ПП, 0x04 – 4-ый ПП. Любое другое значение поля «Номера ПП» - ошибка.

### 6.2.7. Команда 6: выдать текущий состав среды. Широкоформатный запрос не поддерживается

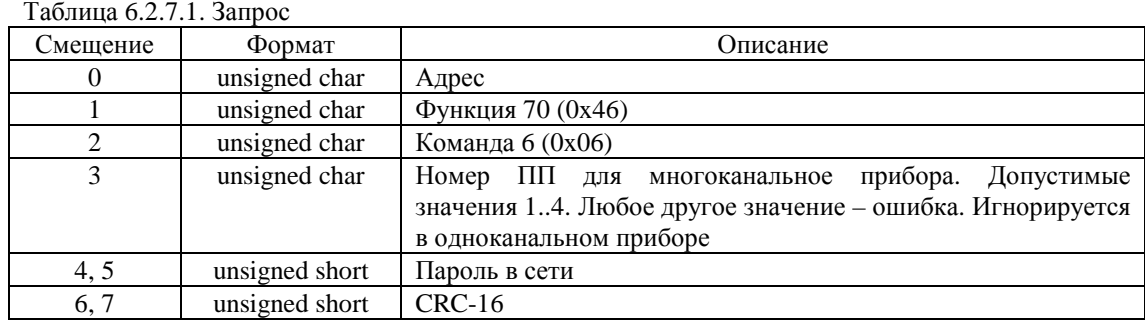

## Таблица 6.2.7.2. Ответ

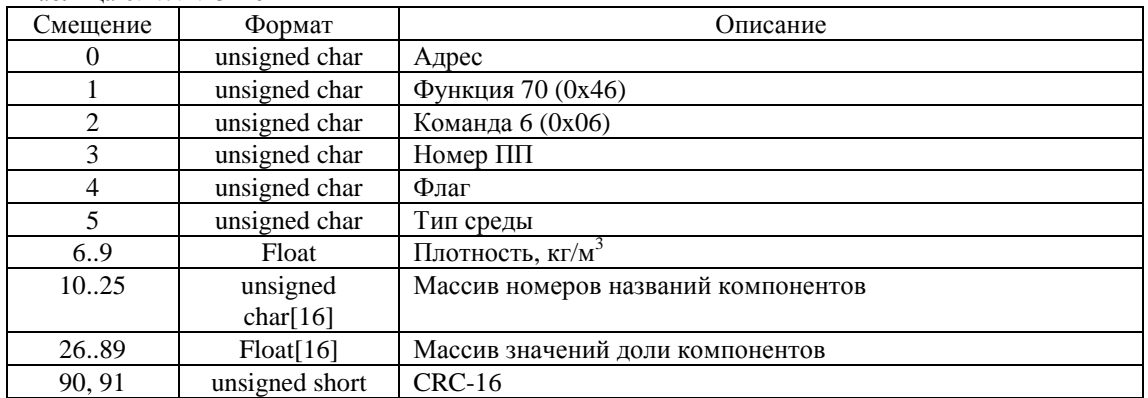

При значении Флаг, равном "0" (версии регистраторов 500, 609..629, 800). Тип среды см. таблицу 1.7.4.1.

Массив номеров названий компонентов. Возможные значения из таблицы 1.5.4.2. Если какой либо компонент принимает значение 0, то считается, что следующие компоненты значения не имеют.

Массив значений доли компонентов. Порядковый номер массива соотносится с порядковым номером массива названия компонентов.

При значении Флаг, равном "1" (версии регистраторов 952..969, 971..999).

Тип среды см. таблицу 1.5.4.3.

Значение элементов массива номеров названий компонентов значения не имеет.

Каждый элемент массива значений доли компонентов показывает долю определенного компонента – см. таблицу 1.5.4.3.

#### 6.2.8. Команда 7: выдать среднесуточные данные из архива параметров.

Команда 7 подобна команде 0. Команда 7 имеет расширенный состав данных (см. команду 0 для сравнения). Широкоформатный запрос не поддерживается.

Запрос:

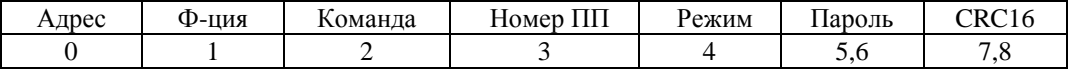

Ответ:

 $\Pi$ оля данных:

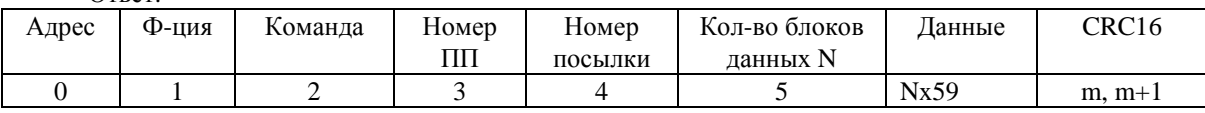

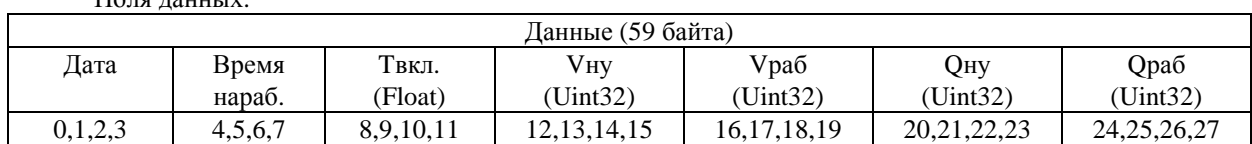

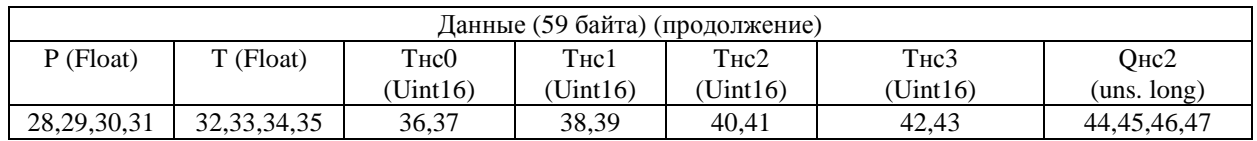

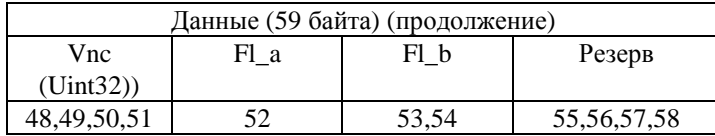

Tвкл. – время во включенном состоянии,

Vну – накопленный на конец суток объем при нормальных условиях (нм<sup>3</sup>);

Vраб – накопленный на конец суток объем при рабочих условиях (м<sup>3</sup>);

Qну – среднесуточное значение расхода при нормальных условиях (нм 3 /сут);

Qраб - среднесуточное значение расхода при рабочих условиях (м<sup>3</sup>/сут);

T – среднесуточное значение температуры (град. С);

Р – среднесуточное значение давления (кПа);

Tнс0 – время при нештатной ситуации 0, мин. (для версий 8хх);

Tнс1 – время при нештатной ситуации 1, мин. (для версий 5хх&8xx);

Tнс2 – время при нештатной ситуации 2, мин. (для версий 5xx);

Tнс3 – время при нештатной ситуации 3, мин. (для версий 5xx);

Qнс2 - расход за сутки при нештатных ситуациях 2: «Отказ датчика P», «Отказ датчика T», н.м<sup>3</sup>;

Vнс – объем при нештатных ситуациях, рассчитанный по Q договорному, н. м<sup>3</sup>.

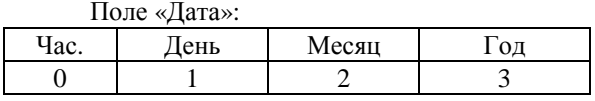

Формат байт даты: двоичный.

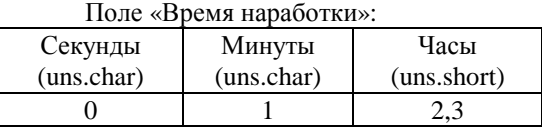

Значение поля «Режим» определяет порядок ответа: 0 – запрос начала архива, 1 – выдать очередную (следующую) посылку, 2 – повтор предыдущей посылки.

Завершение архива определяется ответом регистратора без данных, то есть в поле «Длина посылки» находится 0, данные отсутствуют.

Для привязки к началу архива первый запрос должен всегда иметь значение байта «Режим» равным 0.

Если значение поля «Режим» больше 2, то принимается 0x02.

Количество блоков данных не может быть больше 2.

Поле «Номер ПП» используется только в многоканальном варианте. Допустимые значения: 0x01 - 1-ый ПП, 0x02 - 2-ой ПП, 0x03 - 3-ий ПП, 0x04 - 4-ый ПП. Любое другое  $0x01 - 1$ -ый ПП,  $0x02 - 2$ -ой ПП,  $0x03 - 3$ -ий ПП,  $0x04 - 4$ -ый ПП. Любое другое значение поля «Номера ПП» - ошибка.

Если строк архива еще нет, то ответом будет «Исключительная ситуация» FAILURE\_IN\_ASSOCIATED\_DEVICE (см. протокол ModBus).

6.2.9. Команда 8: выдать среднечасовые данные из архива параметров за запрашиваемые сутки. Команда 8 подобна команде 1. Команда 8 имеет расширенный состав данных (см. команду 1 для сравнения).

Широкоформатный запрос не поддерживается

Запрос:

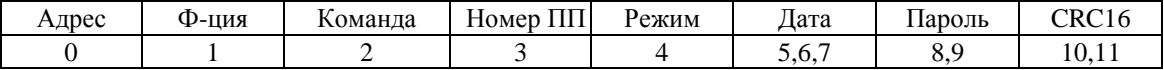

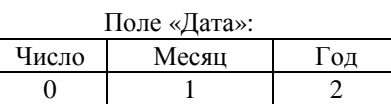

Формат байт даты: двоичный.

Ответ:

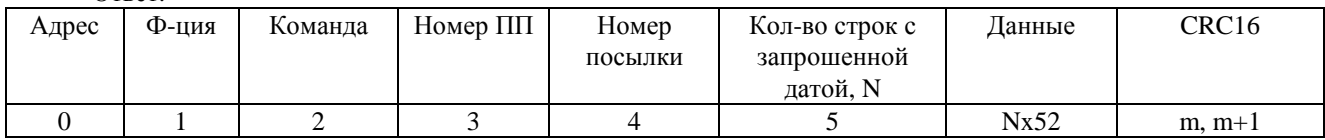

Поля данных:

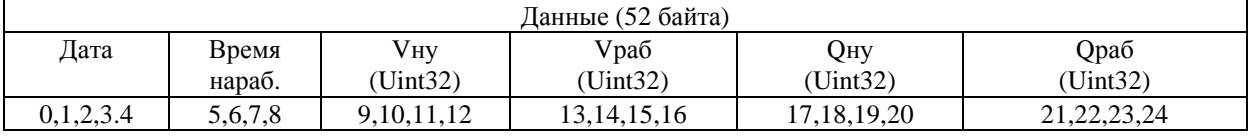

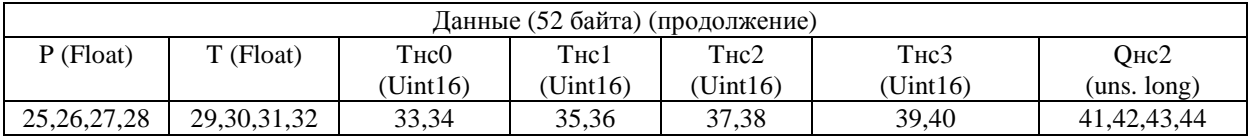

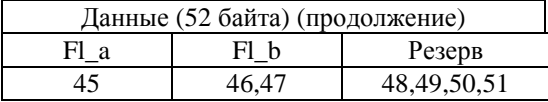

Vну – накопленный на конец часа объем при нормальных условиях (нм<sup>3</sup>);

Vраб – накопленный на конец часа объем при рабочих условиях (м<sup>3</sup>);

Qну – среднечасовое значение расхода при нормальных условиях (нм<sup>3</sup>/ч);

Qраб – среднечасовое значение расхода при рабочих условиях (м<sup>3</sup>/ч);

T – среднечасовое значение температуры (град. С);

Р – среднечасовое значение давления (кПа);

Tнс0 – время при нештатной ситуации 0, сек. (для версий 8хх);

Tнс1 – время при нештатной ситуации 1, сек. (для версий 45x&5хх&8xx);

Tнс2 – время при нештатной ситуации 2, сек. (для версий 5xx);

Tнс3 – время при нештатной ситуации 3, сек. (для версий 5xx);

Qнс2 – расход при нештатных ситуациях 2: «Отказ датчика P», «Отказ датчика Т», н.м<sup>3</sup>;

Формат полей «Дата» и «Время нар.» такой же, как в функции 70 команда 0.

Значение поля «Режим» определяет порядок ответа: 0 – запрос начала архива, 1 – выдать очередную (следующую) посылку, 2 – повтор предыдущей посылки.

Завершение архива определяется ответом регистратора без данных, то есть в поле «Длина посылки» находится 0, данные отсутствуют.

Для привязки к началу архива первый запрос должен всегда иметь значение байта «Режим» равным 0.

Если значение поля «Режим» больше 2, то принимается 0x02.

Количество блоков данных не может быть больше 3.

Поле «Номер ПП» используется только в многоканальном варианте. Допустимые значения: 0x01 - 1-ый ПП, 0x02 - 2-ой ПП, 0x03 – 3-ий ПП, 0x04 – 4-ый ПП. Любое другое значение поля «Номера ПП» - ошибка.

Если строк архива еще нет, то ответом будет «Исключительная ситуация» FAILURE IN ASSOCIATED DEVICE (см. протокол ModBus).

6.2.10. Команда 9: выдать данные строки часового/суточного архива параметров. Широкоформатный запрос не поддерживается. Таблица 6.2.10.1. Запрос

| T avanda U.Z.TV.I. Janduc |                |                                                                                                    |
|---------------------------|----------------|----------------------------------------------------------------------------------------------------|
| Смещение                  | Формат         | Описание                                                                                                    |
| 0                         | unsigned char  | Адрес                                                                                                    |
|                           | unsigned char  | Функция 70 (0х46)                                                                                                    |
| $\overline{2}$            | unsigned char  | Команда 9 (0х09)                                                                                                    |
| 3                         | unsigned char  | Номер ПП для многоканальное прибора. Допустимые<br>значения 14. Любое другое значение - ошибка. Игнорируется<br>в одноканальном приборе                                                           |
| 4                         | unsigned char  | Номер строки в суточном архиве. Используется при значении<br>часа (смещение 6) 24                                                                                                    |
| 5                         | unsigned char  | Номер строки в часовом архиве. Используется при значении<br>часа (смещение 6) 023                                                                                                    |
| 6                         | unsigned char  | 023<br>При<br>значении<br>Час.<br>часовой<br>поиск<br>строки,<br>удовлетворяющей данной дате и часу. Если это значение 24,<br>то ответом будет строка с среднесуточными данными за<br>данную дату |
| 7                         | unsigned char  | Число                                                                                                    |
| 8                         | unsigned char  | Месяц                                                                                                    |
| 9                         | unsigned char  | Год                                                                                                    |
| 10, 11                    | unsigned short | Пароль в сети                                                                                                    |
| 12, 13                    | unsigned short | $CRC-16$                                                                                                    |

При запросе данных строки суточного архива строка должна быть сформирована а архиве. В архиве может присутствовать несколько строк с запрошенной датой и временем, например из-за перевода даты, времени назад. Время наработки в таких строках будет различаться. Поля «Номер строки в суточном архиве» и "Номер строки в часовом архиве" указывает номер дублирующейся строки с требуемой датой в соответствующем архиве, в порядке уменьшения времени наработки. То есть значение «0» соответствует строке с требуемой датой, записанной первой.

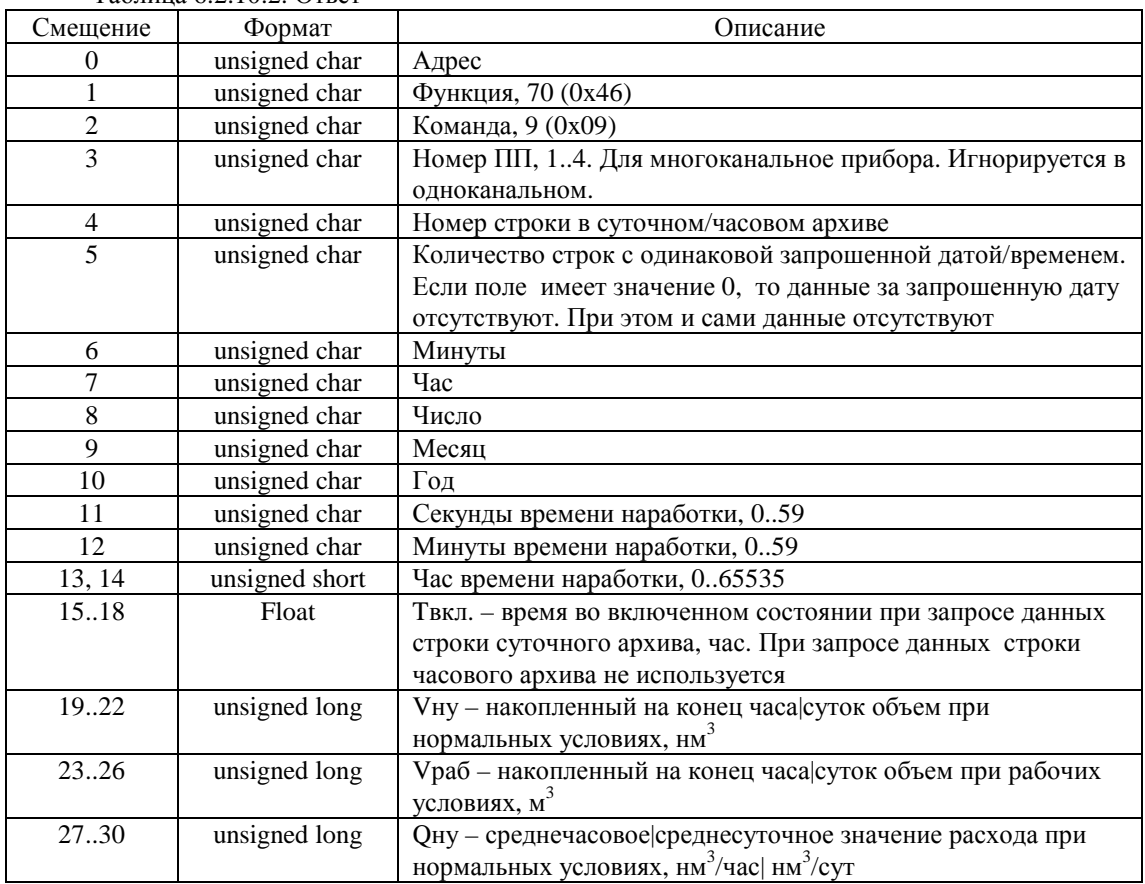

Таблица 6.2.10.2. Ответ

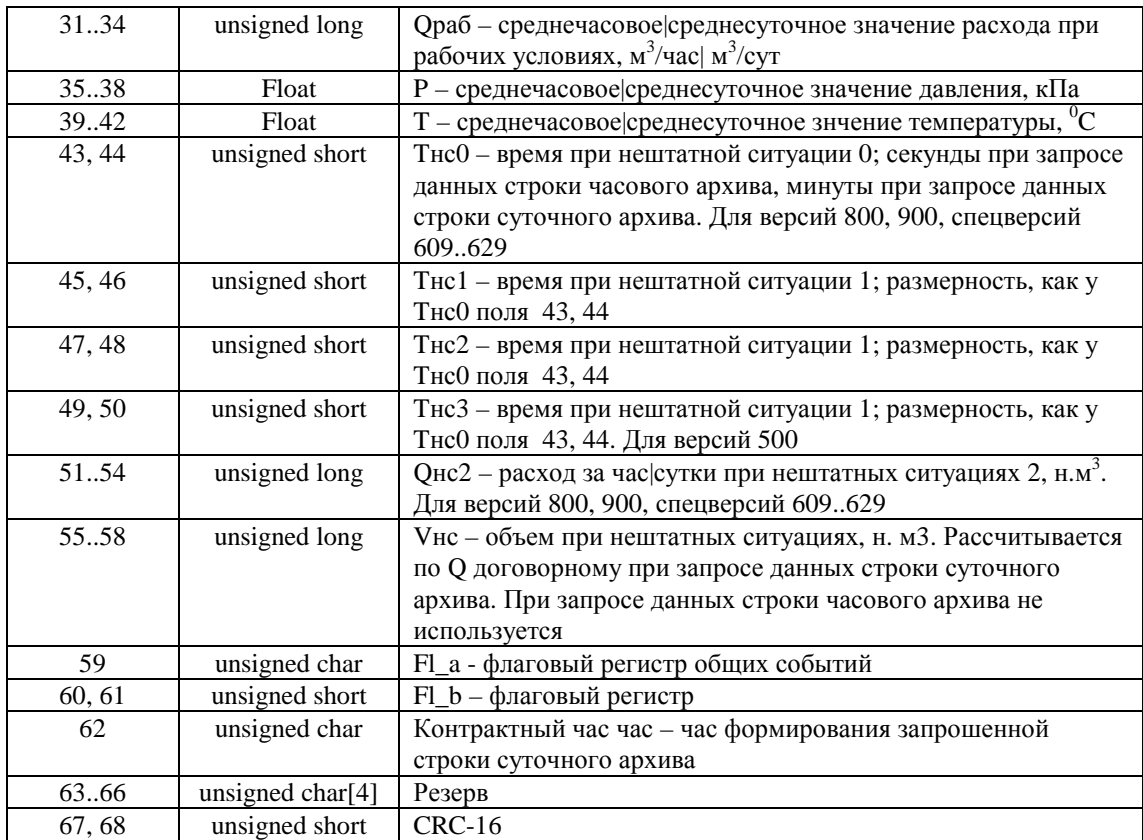

6.2.11. Команда 10: установить состав среды.. Широкоформатный запрос не поддерживается.

| Таблица 6.2.11.1. Запрос |                |                                                                                                    |
|--------------------------|----------------|----------------------------------------------------------------------------------------------------|
| Смещение                 | Формат         | Описание                                                                                                    |
| 0                        | unsigned char  | Адрес                                                                                                    |
| 1                        | unsigned char  | Функция 70 (0х46)                                                                                                    |
| 2                        | unsigned char  | Команда 10 (0х0А)                                                                                                    |
| 3                        | unsigned char  | Номер ПП для многоканальное прибора. Допустимые<br>значения 14. Любое другое значение - ошибка. Игнорируется<br>в одноканальном приборе |
| $\overline{4}$           | unsigned char  | Флаг: 0 - в ответе выдать полный состав среды; 1 -<br>установить новый полный состав среды                                              |
| 5, 6                     | unsigned short | Тип среды, метод расчета. См. таб. 1.7.4.3                                                                                              |
| 7, 8                     | unsigned short | Тип процентного состава для всех методов: 0 - объемный; 1 -<br>массовый; 2 - молярный                                                   |
| 9.12                     | Float          | Плотность при стандартных условиях. Для методов NX-19,<br>GERG91                                                                        |
| 13.16                    | Float          | Влагосодержание (процент Н <sub>2</sub> 0). Используется для расчета<br>теплосодержания.                                                |
| 17.20                    | Float          | Массовой теплосодержание, МДж/кг                                                                                                    |
| 2324                     | Float          | Объемное теплосодержание, МДж/м3                                                                                                    |
| 2528                     | Float          | Температура возвратной воды, <sup>0</sup> С. Используется для расчета<br>теплосодержания парового счетчика                              |
| 29.92                    | Float[16]      | Компонентный состав среды, см. таблицу 1.7.4.4.                                                                                         |
| 93, 94                   | unsigned short | Пароль в сети                                                                                                    |
| 95, 96                   | unsigned short | $CRC-16$                                                                                                    |

## Таблица 6.2.11.2. Ответ

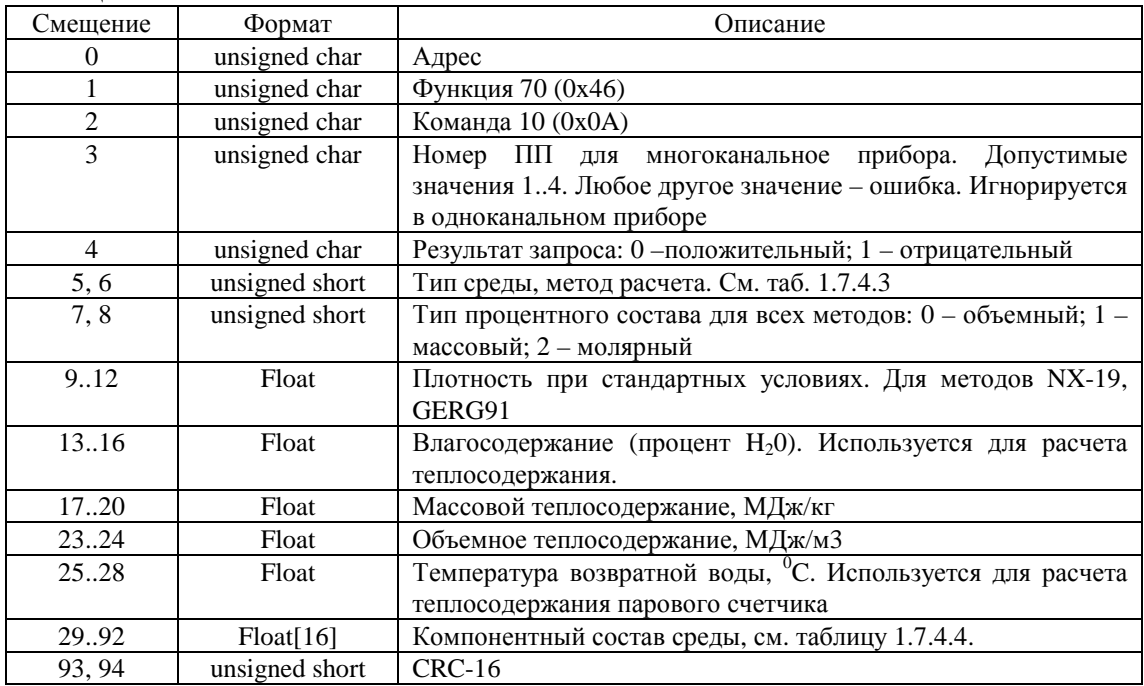

## 6.2.12. Команда 11: **у**становить текущее время прибора. Широкоформатный запрос поддерживается.

Запрос:

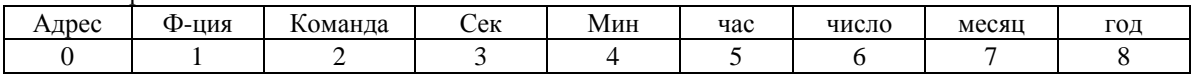

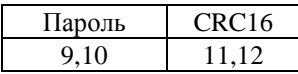

Формат значений даты - двоичный (unsigned char).

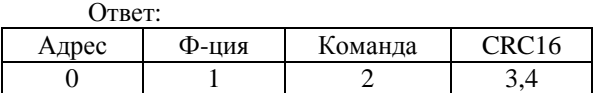

## 6.2.13. Команда 12: установить отчетный час.

Широкоформатный запрос поддерживается. Запрос:

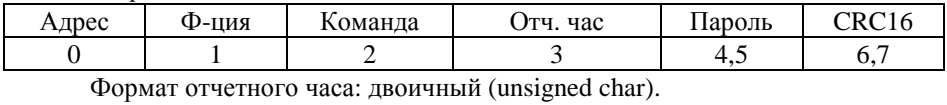

Ответ:

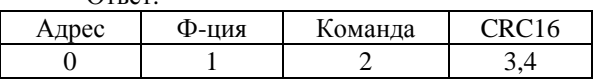

6.2.14. Команда 13 (0x0D): подключить ПП.

Данная функция поддерживается только в многоканальном исполнении прибора. Производится подключение выбранной ПП по указанному адресу и начала индикации указанной ПП на индикаторе. Если данная ПП уже подключена, ей присваивается указанный адрес.

Широкоформатный запрос не поддерживается.

Запрос:

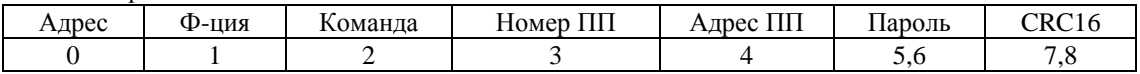

Допустимые значения поля «Номер ПП»: 0x01 - 1-ый ПП, 0x02 - 2-ой ПП, 0x03 – 3-ий ПП, 0x04 – 4-ый ПП. Любое другое значение поля «Номера ПП» - ошибка.

Допустимые значения поля «Адрес ПП» 1-127. Другие значения – ошибка.  $O_{\text{max}}$ 

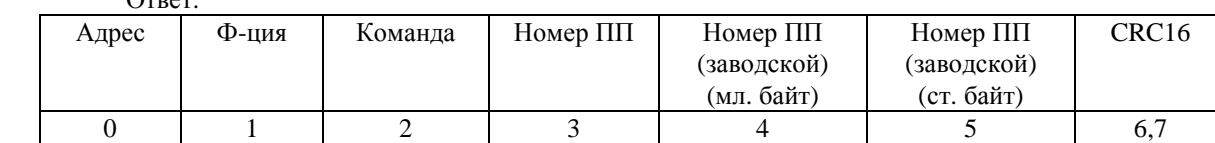

Заводской номер ПП запрашивается у подключаемой ПП по указанному адресу.

При ошибке связи регистратора с ПП ответ «Исключительная ситуация» FAILURE\_IN\_ASSOCIATED\_DEVICE (см. протокол ModBus).

#### 6.2.15. Команда 14 (0x0E): отключить ПП.

Данная функция поддерживается только в многоканальном исполнении прибора. Производится отключение ПП. После отключения данные ПП на индикаторе не отображаются.

Широкоформатный запрос не поддерживается.

Запрс:

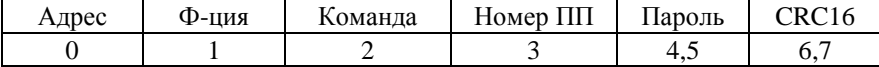

Допустимые значения поля «Номер ПП»: 0x01 - 1-ый ПП, 0x02 - 2-ой ПП, 0x03 – 3-ий ПП, 0x04 – 4-ый ПП. Любое другое значение поля «Номера ПП» - ошибка.

Ответ:

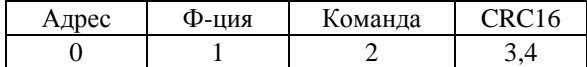

## 6.2.16. Команда 128 (0x80): Вывод текстовых отчетов. Широкоформатный запрос не поддерживается. Таблица 6.2.16.1. Запрос

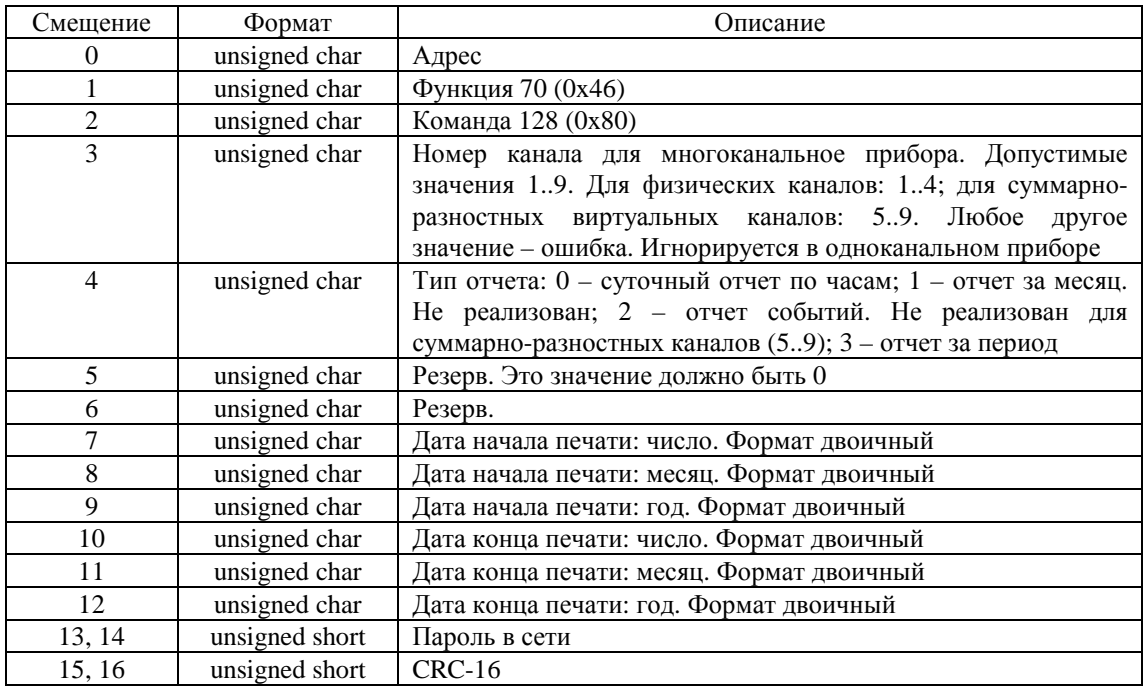

## Таблица 6.2.16.2. Ответ

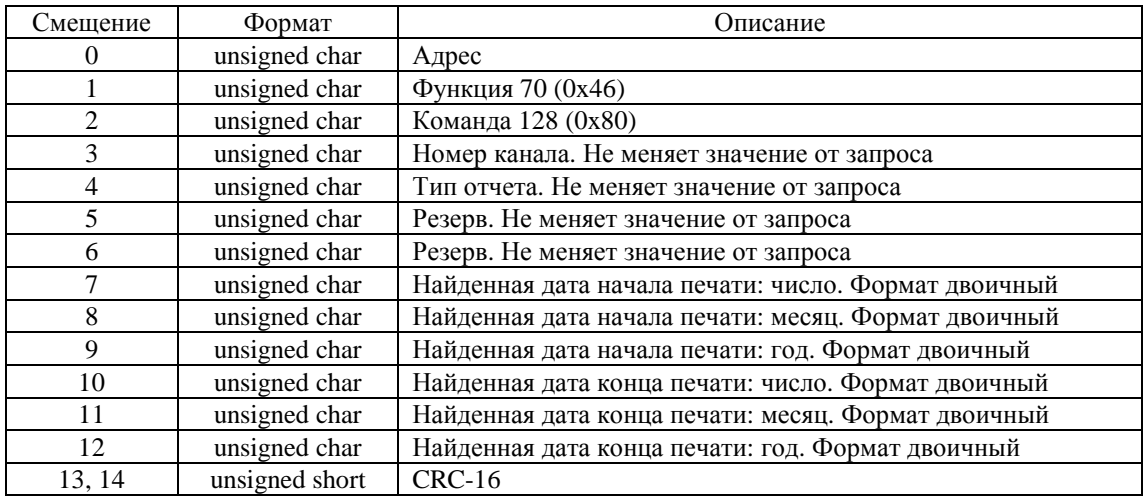